# 5 Algoritmos Duais

# 5.1 Representação da Solução Dual

A modelagem de uma solução dual para o PMNC baseou-se na formulação dual condensada apresentada na Seção 2.2.3. Esta solução deve informar o valor da função objetivo, o valor da variável dual  $\gamma$  e o valor das variáveis duais λ. Assim, foi definido um conjunto para as variáveis duais λ e o mesmo foi implementado utilizando um *array* de números fracionários com o intuito de podermos recuperar e acessar aleatoriamente cada elemento em tempo constante.

# 5.2 Dualidade

## 5.2.1 Complementaridade de Folga

Um relacionamento importante entre soluções primais e duais ótimas é descrito pelas condições de *complementaridade de folga* (detalhes em (Bertsimas e Tsitsiklis, 1997)). Estas condições são enunciadas da seguinte forma para o PMNC: dado  $x \in y$  vetores que constituem a solução viável para o problema primal e  $\lambda$  o vetor com a solução viável para o problema dual. Os vetores  $x, y \in \lambda$  são soluções ótimas para os respectivos problemas se e somente se Solus implementado utilizando um array de números fracionários com o intuito<br>
de podernos recuperar e acessar aleatoriamente cada elemento em tempo constante.<br>
5.2<br>
Dualidade<br>
5.2<br>
Dualidade<br>
5.2<br>
Dualidade<br>
5.2<br>
Dualidad

$$
y_i^*(\gamma - \sum_{i \in U} \max(0, \lambda_i^* - d_{ij})) = 0 \tag{5-1}
$$

$$
(y_i^* - x_{ij}^*) \max(0, \lambda_i^* - d_{ij}) = 0 \tag{5-2}
$$

$$
\left(\sum_{j\in F} y_j - p\right)\gamma = 0 \tag{5-3}
$$

As condições de complementaridade de folga são utilizadas para derivar

para efetuar ajustes em soluções duais no algoritmo *Dual Adjustment* e para guiar a escolha da variável para ramificação em cada nó do algoritmo Branch-and-Ascent. Estes algoritmos são descritos nas seções 4.2.5, 5.4 e 6.2.1, respectivamente.

#### 5.2.2

#### Fixação de Variáveis por Custo Reduzido

A fixação de variáveis por custo reduzido, discutida em (Wolsey, 1998), consiste em fixar em zero o valor de determinadas variáveis da formulação primal, levando em consideração o ganho que tal fixação acarretaria no valor da solução desta formulação. A seguir descrevemos esta técnica aplicado ao PMNC.

Seja  $z_P$  o valor da melhor solução viável conhecida para as restrições (2-1) a  $(2-5)$  e seja  $z_D$  o valor de uma solução viável para as restrições  $(2-14)$  e (2-15). Considere, também, os custos reduzidos  $\bar{c}_{\pi}(j)$  e  $\bar{c}_{\pi}(ij)$  definidos em (2-13) e (2-17), respectivamente. As condições a seguir são válidas para a fixação das variáveis  $x_{ij}$  e  $y_j$  em zero:

- Se  $\overline{c}_{\pi}(j) > z_P z_D$  então a variável  $y_j$  pode ser fixada em zero
- Se  $\overline{c}_{\pi}(ij) > z_P z_D$  então a variável  $x_{ij}$  pode ser fixada em zero

A fixação da variável  $x_{ij}$  e  $y_j$  em zero implica, respectivamente, na eliminação da possibilidade de se atribuir o cliente i a facilidade j e na eliminação da facilidade  $i$  como candidato a abertura. Consequentemente, estas fixações possibilitam a redução do tamanho das instâncias, podendo ser utilizada como uma técnica de pré-processamento para, posteriormente, ser aplicado algum método as instâncias reduzidas. Na Seção descrevemos o algoritmo exato *Branch-and-Ascent* que utiliza, além das fixações no préprocessamento, fixa¸c˜oes em cada n´o da ´arvore de enumera¸c˜ao com o intuito de reduzir ao máximo o número de nós pesquisados. Abaixo, explicamos como uma variável fixada por custo reduzido permanece fora da solução primal construída pelo método Primal-Dual.

A garantia da fixação da variável primal  $y_j$  como fechada é feita substituindo-se a parcela  $-\gamma$  na restrição dual (2-17) por  $\infty$  para j. Assim, para fixarmos a variável primal  $y_j$  como fechada ( $y_j = 0$ ), substituímos a restrição dual (2-17) referente a facilidade j por  $\sum_{i\in U} \max(0, \lambda_i - d_{ij}) \leq \infty$ . Como consequência, esta restrição não limitará o crescimento do valor de nenhuma variável dual  $\lambda_i$  e o custo reduzido  $\bar{c}_{\pi}(j)$  descrito na equação (2-17) referente a facilidade  $j$  assumirá o maior valor possível. Como as facilidades abertas na solução primal possuem  $\bar{c}_{\pi}(j)$  mínimo (preferencialmente  $\bar{c}_{\pi}(j) = 0$ ), esta facilidade nunca será definida como aberta. Portanto, esta alteração na formulação dual condensada garante a fixação de uma facilidade  $j$  como fechada. Para garantirmos a fixação da variável primal  $x_{ij}$  em zero (eliminar a possibilidade de se atribuir o cliente i a facilidade j), mantemos nulo o valor desta variável quando executamos qualquer método sobre esta configuração.

O Apêndice A apresenta os resultados obtidos com a fixação por custo reduzido das variáveis  $x_{ij}$  e  $y_j$ . Para cada instância é descrita as dimensões da mesma, o percentual de redução no número de vértices e arestas, juntamente com o tempo (seg.) gasto para a execução das rotinas responsáveis por estas reduções.

# 5.3 Dual Ascent

#### 5.3.1 Descrição

Os métodos do tipo *Dual Ascent* (detalhes em (Reeves, 1993) e (Bertsimas e Tsitsiklis, 1997)) partem de uma solução dual viável e, a cada iteração, tentam aumentar o valor das variáveis duais desta solução. O método  $\acute{e}$  executado até que não seja mais possível incrementar nenhuma variável dual mantendo a solução dual viável. Pelas condições de complementaridade de folga descritas na Seção 5.2.1, é possível construir uma solução primal a partir de qualquer solução dual encontrada por este método. Esta construção é descrita na 4.2.5. Assim, o incremento nos valores das variáveis duais são realizados com o intuito de reduzir ao máximo o  $Gap$  entre as soluções primal e dual.

# 5.3.2

## Implementação

A Figura 5.1 mostra o pseudocódigo do método Dual Ascent. Este pseudocódigo é uma adaptação do método apresentado em (Captivo, 1991). Neste pseudocódigo, o primeiro passo (linhas 3 a 5), que consiste na construção de uma solução inicial dual viável  $\pi^{'}$  e no cálculo dos valores iniciais para os conjuntos  $J^+$  e  $K(i)$ , é concluído em tempo  $O(n)$ . O segundo passo (linhas 6 a 8) consiste no cálculo dos valores iniciais para os conjuntos  $\theta_j$  e  $\xi_j$  e possui complexidade  $O(n^2)$ , pois para cada  $j \in F$ , calculamos um somatório envolvendo cada  $i \in U$ . No passo seguinte (linha 9) definimos o valor da variável dual γ. Esta definição possui complexidade  $O(n)$  em consequência do tempo  $O(n)$  gasto no cálculo de  $\zeta$ . A etapa seguinte (linhas 10 a 22) é composta por um *loop* que é executado enquanto alguma variável dual  $\lambda_i$  sofrer alteração em seu valor. Vamos analisar a complexidade de pior caso de cada iteração deste loop. Interno ao loop, tentaremos incrementar o valor da variável dual  $\lambda_i$  para cada  $i \in J^+$ . Para isto, primeiramente definimos o valor de  $\Delta_i$  em tempo  $O(n)$ .  $\Delta_i$  é o maior valor possível para incremento de  $\lambda_i$  sem violar as restrições definidas em (2-15) ( $\Delta_i$  é o custo reduzido  $\bar{c}_{\pi}(j)$  mínimo obtido analisando cada  $j \in F$  -  $\overline{c}_{\pi}(j)$  é calculado como definido em (2-17)). Após a definição de  $\Delta_i$ , precisamos recuperar o valor da distância  $d_{ij}$  da próxima facilidade  $j$ retirada do conjunto ordenado  $c_i^k$ . Precisamos deste valor, pois o incremento de  $\lambda_i$  será min $(\Delta_i, d_{ij})$ . O pior caso desta etapa acontece quando percorremos todo o conjunto  $c_i^k$  tendo, assim, complexidade  $O(n)$  (o pior caso somente acontecerá em circunstâncias definidas posteriormente, quando executamos o *Dual Ascent* sobre instâncias reduzidas). Dando continuidade, ajustamos  $\Delta_i$  em tempo constante, incrementamos os valores de  $\theta_j$ , para cada  $j \in F : \lambda_i - d_{ij} \geq 0$ , em tempo  $O(n)$  e, incrementamos também, o valor de  $\lambda_i$ , porém em tempo constante. Contudo, cada iteração possui complexidade  $O(n^2)$ , pois no pior caso  $J^+ = F$ . Após o loop, construímos o conjunto  $I^+$ e a solução primal viável  $\alpha$  em tempo  $O(n^2)$  cada, e calculamos o valor da função objetivo da solução dual  $\pi$  em tempo  $O(n)$ . Portanto, a complexidade do método *Dual Ascent* é  $O(n^2)$  por iteração.

Os métodos Dual Ascent e Dual Adjustment, descrito nas Seção 5.4, necessitam, para cada cliente  $j$ , da criação de um conjunto contendo as facilidades ordenadas em ordem n˜ao-decrescente de distˆancia do respectivo cliente j as facilidades. Para a criação destes relacionamentos foi implementado o algoritmo de ordenação Heapsort descrito em (Cormen et al., 2001). Este algoritmo ordena localmente os elementos de um conjunto (apenas um número constante de elementos do conjunto ´e armazenado fora do conjunto em qualquer etapa do m´etodo) e usa uma estrutura de dados chamada heap, estrutura esta descrita em (Cormen et al., 2001), para efetuar esta ordenação. O algoritmo de ordenação possui complexidade  $O(nlg n)$ , onde n é o números de elementos contidos no conjunto a ser ordenado. Durante o carregamento das instâncias são definidos estes relacionamentos gastando um tempo  $O(n^2lgn)$ , pois neces-A<sub>i</sub>, porem em tempo constante. Contudo, cada iteração p<br>  $O(n^2)$ , pois no pior caso  $J^+ = F$ . Após o loop, construír<br>
e a solução primal viável α em tempo  $O(n^2)$  cada, e cale<br>
função objetivo da solução dual π em tempo

|     | Procedimento Dual Ascent                                                                                                    |
|-----|----------------------------------------------------------------------------------------------------|
|     |                                                                                                    |
|     | 1. <b>Entrada:</b> Solução dual vazia $\pi$                                                                                                    |
|     | 2. <b>Saída:</b> Solução dual viável $\pi^*$ e uma solução primal viável $\alpha$                                                                                                |
|     | 3. para cada $i\in U$ faça                                                                                                    |
| 4.  | $\lambda_i \leftarrow 0; J^+ \leftarrow true; K(i) \leftarrow \min(k : \lambda_i \leq d_i^k) + 1;$                                                                               |
| 5.  | fim-para                                                                                                    |
|     | 6. para cada $j \in F$ faça                                                                                                    |
| 7.  | $\theta_j \leftarrow \sum_{i \in U} \max(0, \lambda_i - d_{ij}); \xi_j \leftarrow \sum_{i \in U} \max(0, \min_{l \in S} d_{il} - d_{ij})$                                        |
|     | 8. fim-para                                                                                                    |
|     | 9. $\zeta \leftarrow \max_{j \in F} \xi_j; \, \gamma \leftarrow -\zeta; \, \delta \leftarrow true;$                                                                              |
|     | 10. enquanto $\delta = true$ faça                                                                                                    |
| 11. | $\delta \leftarrow false$                                                                                                    |
| 12. | para cada $i\in J^+$ faça                                                                                                    |
| 13. | $\Delta_i \leftarrow \min_{j \in F} (\overline{c}_{\pi}(j) = -\gamma - \theta_j : \lambda_i - d_{ij} \ge 0);$                                                                    |
| 14. | $\underline{\mathbf{se}}~\Delta_i=0$ então executar a próxima iteração com um novo $j$ fim-se                                                                                    |
| 15. | $\underline{\mathbf{se}}~d_{\circ}^{K(i)}=\infty$ $\underline{\mathbf{ent}}\tilde{\mathbf{ao}}$ executar a próxima iteração com um novo $j$ $\underline{\mathbf{fim\text{-}se}}$ |
| 16. | enquanto $d_i^{K(i)} - \lambda_i = 0$ faça $K(i) \leftarrow K(i) + 1$ fim-enquanto                                                                                               |
| 17. | <u>se</u> $\Delta_i > d_i^{K(i)} - \lambda_i$ então $\Delta_i \leftarrow d_i^{K(i)} - \lambda_i$ fim-se                                                                          |
| 18. | $\delta \leftarrow true$                                                                                                    |
| 19. | <b>para</b> cada $j \in F : \lambda_i - d_{ij} \geq 0$ faça $\theta_j \leftarrow \theta_j + \Delta_i$ fim-para                                                                   |
| 20. | $\lambda_i \leftarrow \lambda_i + \Delta_i;$                                                                                                    |
| 21. | fim-para                                                                                                    |
|     | 22. fim-enquanto                                                                                                    |
|     | 23. Construção do conjunto $\ensuremath{I^{+}}$                                                                                                    |
|     | 24. Construção da solução primal $\alpha$                                                                                                    |
|     | 25. Cálculo do valor da função objetivo de $\pi$ que é dado por $f{\cal O}_\pi \leftarrow \sum_{i\in U}\lambda_i+\gamma p$                                                       |
|     | 26. $\pi^* \leftarrow \pi$                                                                                                    |
|     | 27. retorne $(\pi^*, \alpha)$ ;                                                                                                    |

Figura 5.1: Algoritmo Dual Ascent - Fonte: adaptado de (Captivo, 1991)

#### 5.4 Dual Adjustment

## 5.4.1 Descrição

Se a solução dual obtida pela heurística *Dual Ascent* e a solução primal derivada desta solução dual satisfazem as condições de complementaridade de folga então a solução é ótima. Caso contrário, é feita uma tentativa de melhorar a solução dual através da heurística Dual Adjustment. Nesta heurística , selecionamos alguma facilidade  $j^{'}$  para o qual o segundo grupo de restrições de complementaridade de folga (restrições 5-2) é violado. Suponha que seja decrementado  $\lambda_{j'}$ . Isto cria folga em, pelo menos, duas restrições 2-15 amarradas. A heurística tenta incrementar outros  $\lambda_j$  que são limitados por estas restrições. Se mais de um $\lambda_j$ pode ser incrementado com o valor  $\lambda_{j'},$ então o valor da função objetivo para o dual será incrementada. Porém, se somente um  $\lambda_j$  pode ser incrementado com  $\lambda_{j'}$ , então o valor da função objetivo para o dual permanece no mesmo nível, mas a folga criada em alguma restrição altera o valor da função objetivo para o primal. O procedimento cicla através deste processo para todas as comunidades  $j'$  e repete o procedimento enquanto o valor da função objetivo para o dual é incrementada. Assim, o procedimento decrementa  $\lambda_{j'}$  para o próximo menor valor  $c_{j}^{k}$  e aplica a heurística  $Dual\text{ }Ascent$ para aqueles  $\lambda_j$  identificados como prováveis candidatos a incrementar.

#### 5.4.2 Implementação

A Figura 5.2 apresenta o pseudocódigo do método *Dual Adjustment*. Este pseudocódigo é uma adaptação do método apresentado em (Erlenkotter, 1978). Vamos analisar a complexidade deste método. Há um *loop* sobre todos os clientes envolvendo as linhas 3 a 15. Neste loop, a linha 4 consiste na construção dos conjuntos  $I_i^*$ ,  $I_i^+$  e  $J_j^+$ , que é realizado em tempo  $O(n^2)$ . Em seguida, as linhas 5, 6 e 7 são executadas em tempo constante. Na linha 8 é obtido  $c_j^\top$  e atualizado  $K(i)$  gastando um tempo total de  $O(n)$ . Na linha 9 incrementamos os valores de  $\theta_j$ , para cada  $j \in F : \lambda_i - d_{ij} \geq 0$ , em tempo  $O(n)$  e, na linha 10, alteramos o valor de  $\lambda_i$  em tempo constante. Prosseguindo, na linha 11, a construção de  $J^+$  é realizado em tempo  $O(n)$  e o método Dual Ascent possui complexidade  $O(n^2)$  por iteração, conforma já descrito. Assim, a linha 11 gasta um tempo  $O(\rho'n^2)$  para ser concluída, onde  $\rho^{'}$  é o número de iterações do *Dual Ascent*. A linha 12 possui complexidade  $O(\rho''n^2)$ , onde  $\rho''$  é o número de iterações do *Dual Ascent* (a construção de  $J^+$  é realizada em tempo  $O(n)$ 

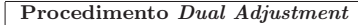

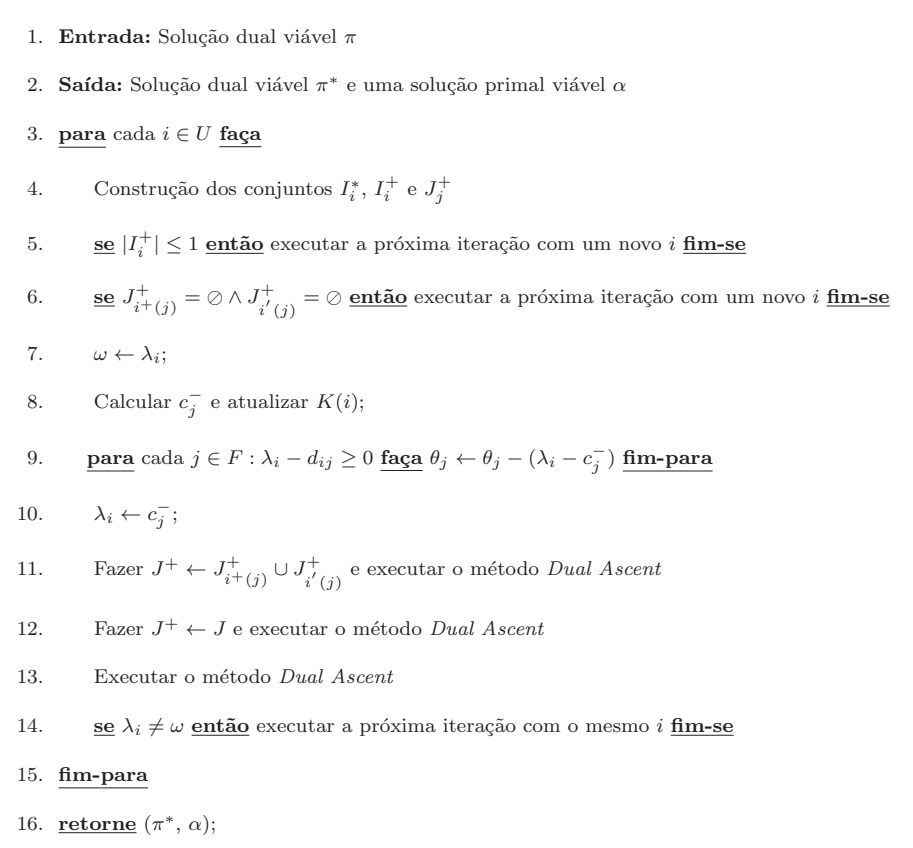

Figura 5.2: Algoritmo Dual Adjustment - Fonte: adaptado de (Erlenkotter, 1978)

sendo, assim, assintoticamente dominada pelo tempo de execução do método  $Dual$   $Ascent$ ). Por fim, a linha 13, onde é invocado novamente o método Dual Ascent, possui complexidade  $O(\rho^m n^2)$ . Lembrando que, como todas estas etapas compõem cada iteração do método Dual Adjustment, o mesmo gasta um tempo  $O(\max(\rho', \rho'', \rho''')n^3)$  por iteração.

#### 5.5 Dual Scaling

## 5.5.1 Descrição

O método *Dual Scaling* tenta melhorar uma solução  $\pi$  fornecida pelo método Dual Ascent através da multiplicação de cada variável dual  $\lambda_i$  que compõe π por um mesmo fator constante β escolhido pseudo-aleatoriamente dentro do intervalo [0.1, 1.0]. Esta etapa de multiplicação é chamada de scaling. Após o scaling das variáveis duais, obtemos uma nova solução viável  $\pi^{'}$ e invocamos o método *Dual Ascent* utilizando como ponto de partida esta solução. Seja  $\pi^{''}$  a solução fornecida pelo *Dual Ascent*. Se  $\pi^{''}$  for melhor do que  $\pi$  então o *scaling* possibilitou um melhoramento na solução fornecida pelo Dual Ascent. Podemos iterar sobre estes passos até que não seja mais possível melhorar a melhor solução encontrada nas iterações anteriores do *Dual Scaling*.

Foram implementadas duas variações do método Dual Scaling. A primeira, chamada de *Dual Scaling Não Aleatório*, utiliza o mesmo multiplicador  $\beta$  em todas as iterações do método. A segunda, chamada de *Dual Scaling* Aleatório, altera o multiplicador  $\beta$  sempre que é atualizada a melhor solução encontrada nas iterações anteriores do *Dual Scaling*. A Figura 5.3 apresenta o pseudocódigo do método.

## 5.5.2 Implementação

Iremos, agora, analisar a complexidade do método *Dual Scaling*, cujo pseudocódigo está descrito na Figura 5.2. Neste pseudocódigo, há um loop envolvendo as linhas 3 a 22. Neste loop, nas linhas 4 a 8, para cada  $j \in F$ , multiplicamos a variável dual  $\lambda_j$  por  $\beta$  em tempo constante, atualizamos  $K(j)$  em tempo  $O(n)$  e calculamos  $\theta_j$  também em tempo  $O(n)$ . Assim, a complexidade das linhas 4 a 8 é  $O(n^2)$ . Nas linhas 9, 10, 11 e 12 invocamos os métodos Dual Ascent, Dual Adjustment e a heurística de refinamento gastando um tempo total de  $O(\rho n^3)$  para ser concluída, onde  $\rho$  é o número de iterações do Dual Adjustment. As demais linhas são executadas em tempo constante. Portanto, a complexidade do método *Dual Scaling* é  $O(\rho n^3)$  por iteração.

A Figura 5.4 apresenta o pseudocódigo utilizado para a seleção do melhor  $\beta$  que será apresentado na seção de resultados posteriormente.

|     | Procedimento Dual Scaling                                                                                                    |
|-----|----------------------------------------------------------------------------------------------------|
|     | 1. <b>Entrada:</b> Solução dual viável $\pi$ , fator constante multiplicador $\beta$ e a flag $\delta$ informando se o método<br>a ser utilizado é aleatória ou não aleatório |
|     | 2. Saída: Solução dual viável $\pi^*$ e uma solução primal viável $\alpha$                                                                                                    |
| 3.  | enquanto Critério de parada não satisfeito faça                                                                                                    |
| 4.  | para cada $j \in F$ faça                                                                                                    |
| 5.  | $\lambda_j \leftarrow \lambda_j \times \beta;$                                                                                                    |
| 6.  | Atualizar $K(j)$ ;                                                                                                    |
| 7.  | $\theta_j \leftarrow \sum_{i \in U} \max(0, \lambda_i - d_{ij});$                                                                                                    |
| 8.  | fim-para                                                                                                    |
| 9.  | $\pi \leftarrow DualAscent(\pi);$                                                                                                    |
| 10. | $\pi \leftarrow DualAdjustment(\pi);$                                                                                                    |
| 11. | $\alpha \leftarrow PrimalDual(\pi);$                                                                                                    |
| 12. | $\alpha \leftarrow Buscalocal(\alpha);$                                                                                                    |
| 13. | se $fO_{\pi} > fO_{\pi^*}$ então                                                                                                    |
| 14. | $\pi^* \leftarrow \pi$ ;                                                                                                    |
| 15. | se $\delta = true$ então                                                                                                    |
| 16. | Atualizar $\beta$ com um valor escolhido pseudo-aleatoriamente dentro do intervalo [0.1, 1.0]                                                                                 |
| 17. | $fin-se$                                                                                                    |
| 18. | senão                                                                                                    |
| 19. | retorne $\pi^*$ ;                                                                                                    |
| 20. | fim-senão                                                                                                    |
|     | 21. fim-enquanto                                                                                                    |
|     | 22. <b>retorne</b> $(\pi^*, \alpha^*)$ ;                                                                                                    |

Figura 5.3: Algoritmo Dual Scaling

# Procedimento Seleção do  $\beta$ 1. **Entrada:** Solução dual viável $\pi$ 2. Saída: Solução dual viável $\pi^*$ e uma solução primal viável  $\alpha$ 3. enquanto Critério de parada não satisfeito faça  $4.$  $\pi^{'} \leftarrow \pi;$ 5. Inicializar β com um valor escolhido pseudo-aleatoriamente dentro do intervalo [0.1, 1.0[ 6.  $(\pi', \alpha') \leftarrow DualScaling(\pi')$ ; 7. se  $fO_{\alpha} < fO_{\alpha^*}$  então  $\alpha^* \leftarrow \alpha$  fim-se 8. se  $fO_{\pi} > fO_{\pi^*}$  então  $\pi^* \leftarrow \pi$  fim-se 9. fim-enquanto 10. retorne  $(\pi^*, \alpha^*)$ ;

Figura 5.4: Algoritmo para seleção do  $\beta$  utilizado nos resultados reportados para o Dual Scaling

## 5.6 Fixação Ativa

Nesta seção tratamos do método Fixação Ativa, cuja denominação foi recebida por Poggi de Aragão et al. 2001 (Poggi de Aragão et al., 2001).

## 5.6.1 Fixação Ativa de Arcos

#### Descrição

A heurística dual Fixação Ativa de Arcos têm como objetivo fixar arcos em zero, ou seja, eliminar arcos que constituem a instância de teste, baseado no custo reduzido destes arcos. Como já discutido, esta fixação reduz o tamanho das instâncias e possibilitará uma melhoria na qualidade das soluções duais fornecidas pelo método *Dual Ascent*. Conforme apresentado na Seção 2.2.2, o custo reduzido  $\bar{c}_{\pi}(ij)$  referente ao arco  $(i, j)$  é dado por 2-12 e para que este arco seja fixado em zero (a variável  $x_{ij}$  ser fixada em zero) ele deve satisfazer a condição  $\bar{c}_{\pi}(ij) > z_P - z_D$  (o fundamento matemático desta fixação é explicada na Seção 5.2.2). Assim, se  $\bar{c}_{\pi}(ij)$  for máximo então aumentaremos a probabilidade do arco  $(i, j)$  ser fixado (a probabilidade do arco  $(i, j)$  ser eliminado cresce com o aumento de seu custo reduzido  $\bar{c}_{\pi}(ij)$ ). Considerando um determinado arco  $(i, j)$ , se fixarmos  $\lambda_i$  em zero então  $\mu_{ij} = 0, \forall j \in F$ de acordo com a definição de  $\mu_{ij}$  em 2-16. Consequentemente,  $\bar{c}_{\pi}(ij) = d_{ij}$ . Assim, a imposição desta condição para  $\lambda_i$  e a execução do *Dual Ascent* respeitando esta condição aumentará a probabilidade de serem eliminados arcos na instância de teste. Na escolha do arco  $(i, j)$  para a fixação de  $\lambda_i$ em zero, analisamos todos os arcos cujo custo reduzido seja superior ao Gap entre a melhor solução primal  $\alpha^*$  conhecida e a solução dual corrente π. Dentre estes arcos, selecionamos aquele que possui  $\bar{c}_{\pi}(ij)$  máximo.

#### Implementação

A Figura 5.5 descreve o pseudocódigo do método Fixação Ativa de Arcos cuja complexidade será discutida nesta seção. Neste pseudocódigo, há um loop envolvendo as linhas 3 a 19. Dentro deste loop, invocamos os métodos Dual Ascent, Dual Adjustment, o método construtivo Primal-Dual e uma busca local nas linhas  $4, 5, 6$  e  $7$ , respectivamente. Conforme já analisado, o *Dual* Adjustment é o método mais custoso dentre estes com complexidade  $O(\rho n^3)$ por iteração. As linhas  $8 \text{ e } 9$  tratam da atualização da melhor solução primal e dual encontradas até o momento. Cada atualização possui complexidade  $O(n)$ . Na linha 10  $\acute{e}$  calculado o  $Gap$  em tempo constante. Na linha 11  $\acute{e}$  selecionado

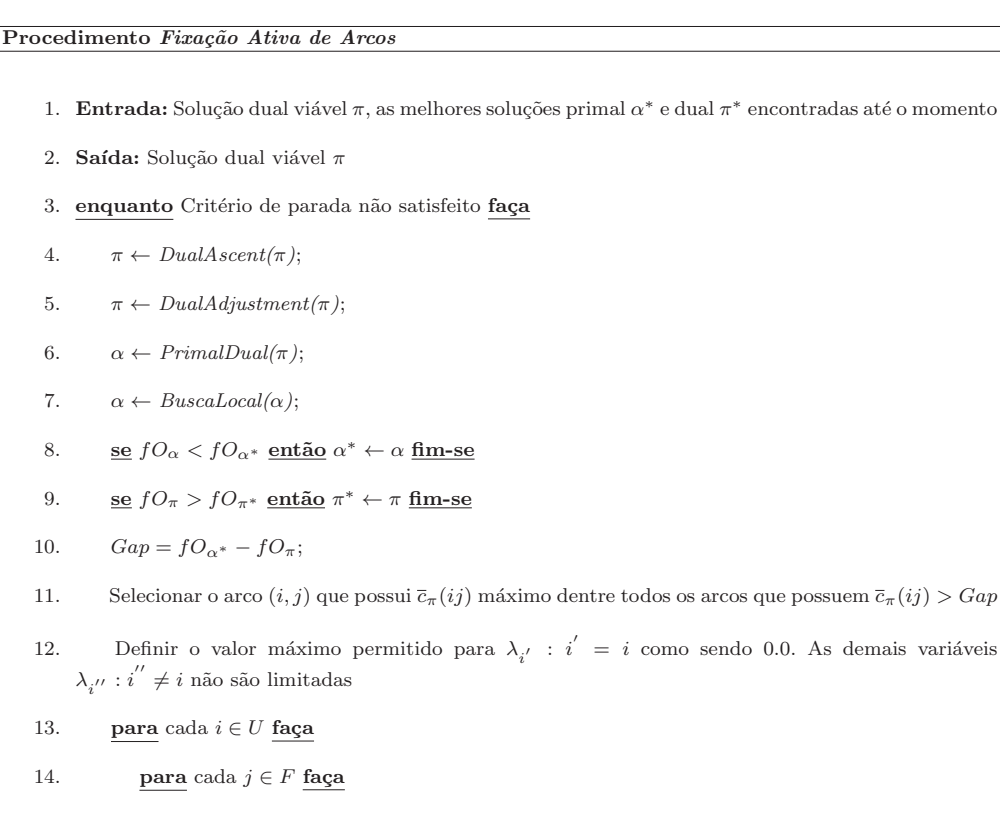

- 15. se  $\bar{c}_{\pi}(ij) > Gap$  então Fixar o arco  $(i, j)$  como fechado fim-se
- 16. fim-para
- 17. fim-para
- 18. fim-enquanto
- 19. retorne  $(\pi^*, \alpha^*)$ ;

Figura 5.5: Algoritmo Fixação Ativa de Arcos

o arco que possui o custo reduzido  $\bar{c}_{\pi}(ij)$  mínimo em tempo  $O(n^2)$ . Na linha 12 é fixada a variável  $\lambda_i$  em tempo constante. Nas linhas 13 a 18 é feita a fixação de arcos por custo reduzido em tempo  $O(n^2)$ . Contudo, a complexidade do método *Fixação Ativa de Arcos* é  $O(\rho n^3)$  por iteração.

## 5.6.2 Fixação Ativa de Facilidades

#### Descrição

A heurística dual Fixação Ativa de Facilidades têm o mesmo objetivo da heurística dual Fixação Ativa de Arcos, porém difere desta no tipo de variável a ser fixada. Enquanto a primeira heurística fixa variáveis  $y_j$ , a segunda heurística fixa variáveis  $x_{ij}$ . Conforme apresentado na Seção 2.2.2, o custo reduzido  $\bar{c}_{\pi}(j)$  referente a facilidade j é dado por 2-13 e para que esta facilidade seja fixada em zero (a variável  $y_j$  ser fixada em zero) ele deve satisfazer a condição  $\overline{c}_{\pi}(j) > z_P - z_D$  (o fundamento matemático desta fixação é explicada na Seção 5.2.2). Assim, a probabilidade da facilidade j ser eliminado cresce com o aumento de seu custo reduzido  $\bar{c}_{\pi}(j)$ . Considerando uma determinada facilidade j, se definimos o limite superior de  $\lambda_i$  como sendo  $d_{ij}$  então  $\mu_{ij} = 0, \forall j \in F$  de acordo com a definição de  $\mu_{ij}$  em 2-16. Consequentemente,  $\overline{c}_{\pi}(j) = -\gamma$ . Assim, a imposição deste limite superior para  $\lambda_i$  e a execução do *Dual Ascent* respeitando esta condição aumentará a probabilidade de serem eliminados arcos na instˆancia de teste. Na escolha da facilidade j para a fixação de  $\lambda_i$  em  $d_{ij}$ , analisamos todas as facilidades cujo custo reduzido seja superior ao  $Gap$  entre a melhor solução primal  $\alpha^*$  conhecida e a solução dual corrente  $\pi$ . Dentre estes arcos, selecionamos aquele que possui  $\overline{c}_{\pi}(j)$  máximo.

#### Implementação

A Figura 5.6 descreve o pseudocódigo do método Fixação Ativa de Facilidades cuja complexidade será discutida nesta seção. Neste pseudocódigo, há um *loop* envolvendo as linhas 3 a 19. Dentro deste *loop*, invocamos os métodos *Dual Ascent, Dual Adjustment*, o método construtivo Primal-Dual e uma busca local nas linhas  $4, 5, 6$  e  $7$ , respectivamente. Conforme já analisado, o *Dual Adjustment* é o método mais custoso dentre estes com complexidade  $O(\rho n^3)$  por iteração. As linhas 8 e 9 tratam da atualização da melhor solução primal e dual encontradas até o momento. Cada atualização possui complexidade  $O(n)$ . Na linha 10 é calculado o  $Gap$  em tempo constante. Na linha 11 é selecionado a facilidade que possui o custo reduzido  $\bar{c}_{\pi}(j)$  mínimo em tempo  $O(n)$ . Nas linhas 12 a 14 é definido o valor máximo para as variáveis  $\lambda_i$  em tempo  $O(n)$  no total. Nas linhas 15 a 18 é feita a fixação de facilidades por custo reduzido em tempo  $O(n)$ . Contudo, a complexidade do método Fixação Ativa de Facilidades é  $O(\rho n^3)$  por iteração.

#### Procedimento Fixação Ativa de Facilidades

|     | 1. Entrada: Solução dual viável $\pi$ , as melhores soluções primal $\alpha^*$ e dual $\pi^*$ encontradas até o momento               |
|-----|----------------------------------------------------------------------------------------------------|
|     | 2. Saída: Solução dual viável $\pi$                                                                                                   |
| 3.  | enquanto Critério de parada não satisfeito faça                                                                                       |
| 4.  | $\pi \leftarrow DualAscent(\pi);$                                                                                                    |
| 5.  | $\pi \leftarrow DualAdjustment(\pi);$                                                                                                 |
| 6.  | $\alpha \leftarrow PrimalDual(\pi);$                                                                                                  |
| 7.  | $\alpha \leftarrow BuscaLocal(\alpha);$                                                                                               |
| 8.  | <u>se <math display="inline">fO_\alpha &lt; fO_{\alpha^*}</math>então</u> $\alpha^* \leftarrow \alpha$ fim-se                         |
| 9.  | <u>se</u> $fO_{\pi} > fO_{\pi^*}$ <u>então</u> $\pi^* \leftarrow \pi$ fim-se                                                          |
| 10. | $Gap = fO_{\alpha^*} - fO_{\pi};$                                                                                                    |
| 11. | Selecionar a facilidade j que possui $\bar{c}_\pi(j)$ máximo dentre todas as facilidades que possuem<br>$\overline{c}_{\pi}(j) > Gap$ |
| 12. | <b>para</b> cada $i \in U$ faça                                                                                                    |
| 13. | Definir o valor máximo permitido para $\lambda_i$ como sendo $d_{ij}$                                                                 |
| 14. | fim-para                                                                                                    |
| 15. | <b>para</b> cada $j \in F$ faça                                                                                                    |
| 16. | se $\overline{c}_{\pi}(j) > Gap$ então Fixar a facilidade j como fechada fim-se                                                       |
| 17. | fim-para                                                                                                    |
|     | 18. fim-enquanto                                                                                                    |
|     | 19. retorne $(\pi^*, \alpha^*)$ ;                                                                                                    |

Figura 5.6: Algoritmo Fixação Ativa de Facilidades

## 5.7 Resultados Computacionais

## 5.7.1 Soluções Obtidas

#### Dual Ascent e Dual Adjustment

Nesta seção são apresentados os resultados obtidos com o Dual Ascent e com o Dual Adjustment. A sequência de passos para a geração destes resultados  $\acute{e}$  a seguinte: primeiramente, constrói-se soluções iniciais com todos os métodos implementados e considera a melhor solução para o passo seguinte. No próximo passo, aplica-se uma busca local sobre esta solução inicial. Os passos seguintes mudam um pouco para a coleta de dados para análise do *Dual Ascent* e do Dual Adjustment isoladamente. Para o Dual Ascent os passos são os seguintes: executa-se o método *Dual Ascent* seguido do método construtivo *Primal-Dual.* Sobre a solução primal fornecida pelo *Primal-Dual* aplica-se uma busca local. Para o *Dual Adjustment* os passos são os seguintes: executa-se o método *Dual* Ascent, o método *Dual Adjustment* e o método *Primal-Dual* utilizando a solução dual fornecida pelo *Dual Adjustment*. Sobre a solução primal fornecida pelo *Primal-Dual* aplica-se uma busca local. É importante ressaltar que os dados expostos nas tabelas a seguir com referência aos métodos Dual Ascent e *Dual Adjustment* não dizem respeito a estes métodos puramente, mas sim a execução de todos os passos descritos anteriormente para cada um destes métodos.

As tabelas 5.1 e 5.2 comparam os métodos Dual Ascent e Dual Adjustment quando aplicados sobre as instâncias da classe  $OR-Library$ . Para o Dual Ascent, das 40 soluções analisadas, 18 ficaram com um  $Gap$  menor do que  $2\%$ e 22 ficaram com um  $Gap$  entre  $2\%$  e 5%. Estas soluções foram geradas gastando um tempo menor do que 1 segundo para 34 instâncias e para as demais 6 instâncias foi gasto um tempo inferior a 2.3 segundos. Porém, para o  $Dual$ Adjustment, 30 soluções ficaram com um Gap menor do que  $2\%$  e 10 ficaram com um  $Gap$  entre  $2\%$  e 3.5%. Estas soluções foram geradas gastando um tempo menor do que 1 segundo para 10 instâncias e para as demais 30 instâncias foi gasto um tempo inferior a 84 segundos. Conforme disposto na tabela, o Dual Adjustment somente n˜ao melhorou o Gap fornecido pelo Dual Ascent para as instâncias  $pmed_4$  e  $pmed_5$ . Contudo, houve um acréscimo considerável no tempo de execução quando comparado com aquele gasto pelo Dual Ascent, fato justificado pela complexidade dos métodos (ver Tabela 5.20).

| Instância    | (n,p)                                                                                                    |        |        |      | Dual Ascent |                  |          |        |        |      | Dual Adjustment |                  |              |
|--------------|----------------------------------------------------------------------------------------------------|--------|--------|------|-------------|------------------|----------|--------|--------|------|-----------------|------------------|--------------|
|              |                                                                                                    | $dP_1$ | $dP_2$ | dD   | $Gap_{1}$   | Gap <sub>2</sub> | $T_{DA}$ | $dP_1$ | $dP_2$ | dD   | $Gap_1$         | Gap <sub>2</sub> | $T_D \, Adj$ |
| pmed21       | (500, 5)                                                                                                  | 0,00   | 0,00   | 2,08 | 2,08        | 2,08             | 0,19     | 0,00   | 0,00   | 0,85 | 0,85            | 0,85             | 13,42        |
| $p$ med $22$ | (500, 10)                                                                                                 | 0,00   | 0,00   | 3,44 | 3,44        | 3,44             | 0,19     | 0,68   | 0,00   | 1,74 | 2,43            | 1,74             | 16,47        |
| pmed23       | (500, 50)                                                                                                 | 0,48   | 0,00   | 1,92 | 2,41        | 1,92             | 0,30     | 1,15   | 0,00   | 0,94 | 2,10            | 0,94             | 9,45         |
| pmed24       | (500, 100)                                                                                                | 0,51   | 0,24   | 1,40 | 1,92        | 1,64             | 0,56     | 0,44   | 0,24   | 0,89 | 1,33            | 1,12             | 8,16         |
| pmed25       | (600, 167)                                                                                                | 0,49   | 0,33   | 1,39 | 1,89        | 1,72             | 0,95     | 0,88   | 0,33   | 0,94 | 1,82            | 1,27             | 9,38         |
| pmed26       | (600,5)                                                                                                   | 0,07   | 0,00   | 3,55 | 3,62        | 3,55             | 0,31     | 0,07   | 0,00   | 2,22 | 2,29            | 2,22             | 28,52        |
| pmed27       | (600, 10)                                                                                                 | 0,61   | 0,00   | 2,68 | 3,31        | 2,68             | 0,30     | 1,56   | 0,00   | 1,55 | 3,14            | 1,55             | 22,67        |
| pmed28       | (600, 60)                                                                                                 | 0,29   | 0,02   | 2,25 | 2,55        | 2,27             | 0,63     | 0,27   | 0,02   | 1,35 | 1,62            | 1,37             | 14,98        |
| pmed29       | (600, 120)                                                                                                | 0,59   | 0,03   | 1,85 | 2,45        | 1,88             | 1,08     | 0,69   | 0,03   | 0,86 | 1,56            | 0,90             | 17,03        |
| pmed30       | (600, 200)                                                                                                | 0,96   | 0.60   | 1,22 | 2,19        | 1,83             | 2,25     | 1,11   | 0.60   | 1,07 | 2,18            | 1,68             | 18,36        |
| pmed31       | (700,5)                                                                                                   | 0,43   | 0,00   | 4,57 | 5,02        | 4,57             | 0,34     | 0,70   | 0,00   | 3,09 | 3,81            | 3,09             | 59,98        |
| pmed32       | (700,10)                                                                                                  | 0,38   | 0,04   | 3,67 | 4,06        | 3,71             | 0,44     | 1,31   | 0,04   | 1,94 | 3,28            | 1,98             | 40,25        |
| pmed33       | (700, 70)                                                                                                 | 0,60   | 0.09   | 2,26 | 2,87        | 2,35             | 1,05     | 0,38   | 0.09   | 0.99 | 1,38            | 1,07             | 25,89        |
| pmed34       | (700, 140)                                                                                                | 0,46   | 0,27   | 1,35 | 1,82        | 1,61             | 2,16     | 0,33   | 0,27   | 0,84 | 1,17            | 1,10             | 27,27        |
| pmed35       | (800,5)                                                                                                   | 0.06   | 0,00   | 4,73 | 4,79        | 4,73             | 0,47     | 0,05   | 0,00   | 2,85 | 2,90            | 2,85             | 53,84        |
| pmed36       | (800,10)                                                                                                  | 0,29   | 0,00   | 3,98 | 4,28        | 3,98             | 0,52     | 0,45   | 0,00   | 2,47 | 2,93            | 2,47             | 58,72        |
| pmed37       | (800, 80)                                                                                                 | 0,24   | 0,02   | 2,45 | 2,69        | 2,47             | 1,47     | 0,42   | 0,02   | 1,34 | 1,76            | 1,36             | 35,97        |
| pmed38       | (900,5)                                                                                                   | 0,96   | 0,00   | 4,85 | 5,86        | 4,85             | 0,63     | 1,10   | 0,00   | 3,46 | 4,60            | 3,46             | 83,84        |
| pmed39       | (900,10)                                                                                                  | 0,06   | 0,00   | 3,79 | 3,86        | 3,79             | 0,59     | 0,17   | 0,00   | 2,09 | 2,26            | 2,09             | 83,19        |
| pmed40       | (900, 90)                                                                                                 | 0,27   | 0.25   | 2,50 | 2,78        | 2.76             | 2,16     | 0,62   | 0,25   | 1,40 | 2,04            | 1,66             | 58,47        |
|              | Tabela 5.2: Resultados - <i>Dual Ascent e Dual Adjustment</i> aplicado as instâncias da classe OR-Library |        |        |      |             |                  |          |        |        |      |                 |                  |              |
|              |                                                                                                    |        |        |      |             |                  |          |        |        |      |                 |                  |              |

A Tabela 5.3 compara as soluções fornecidas pelo *Dual Ascent* e pelo Dual Adjustment com a solução ótima da relaxação linear do PMNC definida pela função objetivo  $(2-1)$  juntamente com as restrições  $(2-2)-(2-4)$ ,  $(2-6)$  e  $(2-7)$ . Esta solução ótima é o melhor valor possível que podemos obter para o limite inferior fornecido por estes métodos. Para a coluna Relaxação Linear, apresentamos o desvio dual  $dD$  (2-20) considerando como valor de referência  $(FO_{PR})$  o ótimo de cada instância. O ótimo da relaxação linear  $(FO_{DE})$ , que  $\acute{e}$  utilizado no cálculo do dR, foi obtido utilizando o pacote comercial ILOG CPLEX 11.2 (ILOG, 2008). No entanto, além do  $dR$ , apresentamos também o tempo ( $T_{CPLEX}$ ) gasto pelo ILOG CPLEX 11.2 para obter estas soluções. Para as colunas dR Dual Ascent e dR Dual Adjustment, revelamos o desvio da relaxação linear dR (2-21). Comparando a qualidade das soluções geradas pelo *Dual Ascent*, das 40 instâncias analisadas, 8 soluções possuem um desvio menor do que 1%, 10 soluções possuem um desvio entre 1% e 2%, 13 soluções possuem um desvio entre  $2\%$  e  $3\%$  e 9 soluções possuem um desvio entre  $3\%$ e 4%. Já para o método *Dual Adjustment*, 19 soluções possuem um desvio menor do que 1%, 18 soluções possuem um desvio entre 1% e 2% e apenas 3 soluções possuem um desvio entre  $2\%$  e  $2,5\%$ . Estas medidas dão uma análise mais precisa da qualidade das soluções geradas por estes métodos. Quanto ao tempo, o CPLEX encontra o ótimo das relaxações em menos de 1.1 segundo para todas as 40 instâncias.

A Tabela 5.4 compara os métodos Dual Ascent e Dual Adjustment para a instância  $f11400$  da classe *TSP-Library*. Para o *Dual Ascent*, das 18 soluções analisadas, 7 ficaram com um Gap menor do que 2%, 8 ficaram com um Gap entre  $2\%$  e  $5\%$  e 3 ficaram com um  $Gap$  entre  $5\%$  e  $7.3\%$ . Estas soluções foram geradas gastando um tempo menor do que 20 segundos para 13 instâncias e para as demais 5 instˆancias foi gasto um tempo inferior a 37 segundos. Para o *Dual Adjustment*, 11 soluções ficaram com um *Gap* menor do que  $2\%$ , 4 ficaram com um Gap entre  $2\%$  e  $3\%$  e 3 ficaram com um Gap entre  $3\%$  e  $6\%$ . Como podemos observar, o *Dual Adjustment* somente não melhora o Gap para a rodada considerando  $p = 10$ , onde a solução se manteve no mesmo patamar.

As tabelas 5.5 e 5.6 apresentam os resultados obtidos com a aplicação do Dual Ascent sobre as instâncias pcb3038 e rl5934 da classe TSP-Library. O Dual Adjustment não foi aplicado sobre estas instâncias devido ao fato de se gastar um tempo computacional proibitivo para a conclus˜ao do procedimento. Analisando a Tabela 5.5, das 28 soluções analisadas, 4 ficaram com um Gap menor do que 2%, 22 ficaram com um Gap entre 2% e 3% e 2 ficaram com um  $Gap$  entre  $3\%$  e  $3.4\%$ . Estas soluções foram geradas gastando um tempo entre 66,44 e 411,55 segundos. Já para a instância  $r/5934$ , Tabela 5.6, também

| Instância          | (n,p)      | Relaxação Linear |             | dR Dual                 | dR Dual           |  |
|--------------------|------------|------------------|-------------|-------------------------|-------------------|--|
|                    |            | dD               | $T_{CPLEX}$ | $\operatorname{Ascent}$ | Adjustment        |  |
| $p$ med $1$        | (100,5)    | 0,00             | 0,00        | 3,41                    | 2,34              |  |
| pmed2              | (100, 10)  | 0,11             | 0,11        | 1,48                    | 1,38              |  |
| $p$ med $3$        | (100,10)   | 0,22             | 0,22        | 1,52                    | 0,60              |  |
| pmed4              | (100, 20)  | 0,00             | 0,00        | 0,20                    | 0,20              |  |
| pmed <sub>5</sub>  | (100, 33)  | 0,00             | 0,00        | 0,89                    | 0,89              |  |
| pmed6              | (200,5)    | 0,52             | 0,52        | 3,02                    | 1,65              |  |
| pmed7              | (200,10)   | 0,00             | 0,00        | 2,38                    | 0,97              |  |
| pmed8              | (200, 20)  | 0,00             | 0,00        | 1,39                    | 0,43              |  |
| pmed9              | (200, 40)  | 0,00             | 0,00        | 0,63                    | 0, 26             |  |
| pmed10             | (200, 67)  | 0,00             | 0,00        | 0,40                    | 0,32              |  |
| pmed11             | (300,5)    | 0.03             | 0.03        | 3,13                    | 1,99              |  |
| pmed12             | (300,10)   | 0,12             | 0,12        | 2,33                    | 1,14              |  |
| pmed13             | (300, 30)  | 0,00             | 0,00        | 0,99                    | 0,55              |  |
| pmed14             | (300, 60)  | 0,03             | 0,03        | 0,69                    | 0,31              |  |
| pmed15             | (300, 100) | 0,00             | 0.00        | 0,35                    | 0.17              |  |
| pmed16             | (400,5)    | 0,87             | 0,87        | 2,81                    | 1,66              |  |
| pmed17             | (400,10)   | 0,44             | 0,44        | 2,66                    | 1,41              |  |
| pmed18             | (400, 40)  | 0,01             | 0,01        | 2,46                    | 1,15              |  |
| $p$ med $19$       | (400, 80)  | 0,00             | 0,00        | 1,57                    | 0,92              |  |
| $p_{med}$ 20       | (400, 133) | 0,00             | 0,00        | 0,79                    | 0,56              |  |
| pmed21             | (500, 5)   | 0,00             | 0.00        | 2,08                    | 0,85              |  |
| pmed22             | (500, 10)  | 0,41             | 0,41        | 3,01                    | 1,33              |  |
| pmed23             | (500, 50)  | 0,00             | 0,00        | 1,92                    | 0,94              |  |
| pmed24             | (500, 100) | 0,00             | 0,00        | 1,40                    | 0,89              |  |
| pmed25             | (600, 167) | 0,00             | 0,00        | 1,39                    | 0,94              |  |
| pmed26             | (600, 5)   | 0,64             | 0,64        | 2,89                    | 1,56              |  |
| pmed27             | (600, 10)  | 0,06             | 0,06        | 2,62                    | 1,49              |  |
| pmed28             | (600, 60)  | 0,00             | 0,00        | 2,25                    | 1,35              |  |
| pmed29             | (600, 120) | 0,00             | 0,00        | 1,85                    | 0,86              |  |
| pmed <sub>30</sub> | (600, 200) | 0,00             | 0.00        | 1,22                    | 1,07              |  |
| pmed31             | (700, 5)   | 0,60             | 0,60        | 3,95                    | 2,47              |  |
| pmed32             | (700, 10)  | 0,05             | 0,05        | 3,62                    | 1,89              |  |
| pmed33             | (700, 70)  | 0,00             | 0,00        | 2,26                    | 0,99              |  |
| pmed34             | (700, 140) | 0,00             | 0,00        | 1,35                    | 0,84              |  |
| pmed35             | (800,5)    | 0,95             | 0,95        | 3,75                    | 1,88              |  |
| pmed36             | (800, 10)  | 1,02             | 1,02        | 2,92                    | 1,43              |  |
| pmed37             | (800, 80)  | 0,00             | 0,00        | 2,45                    | 1,34              |  |
| pmed38             | (900,5)    | 1,03             | 1,03        | 3,78                    | $\overline{2,41}$ |  |
| pmed39             | (900, 10)  | 0,63             | 0,63        | 3,14                    | 1,45              |  |
| pmed40             | (900, 90)  | 0,00             | 0,00        | 2,50                    | 1,40              |  |

Tabela 5.3: Resultados - Relaxação Linear, Dual Ascent e Dual Adjustment aplicado as instâncias da classe $\mathit{OR-Library}$ 

| p   |        |        | Dual | Ascent            |         |          | Dual Adjustment |        |      |           |                  |            |  |
|-----|--------|--------|------|-------------------|---------|----------|-----------------|--------|------|-----------|------------------|------------|--|
|     | $dP_1$ | $dP_2$ | dD   | $Gap_1$           | $Gap_2$ | $T_{DA}$ | $dP_1$          | $dP_2$ | dD   | $Gap_{1}$ | Gap <sub>2</sub> | $T_{DAdj}$ |  |
| 10  | 0.30   | 0,00   | 0,37 | 0.67              | 0.37    | 10,67    | 0,30            | 0.00   | 0.37 | 0,67      | 0.37             | 78,44      |  |
| 20  | 0.35   | 0.00   | 0.71 | 1,07              | 0,71    | 8,05     | 3,17            | 0.00   | 0.65 | 3,85      | 0.65             | 955,47     |  |
| 30  | 2,06   | 0.62   | 1,82 | 3.91              | 2,45    | 5,86     | 2,05            | 0.62   | 1,33 | 3,41      | 1,96             | 649.09     |  |
| 40  | 1,56   | 0,05   | 1,41 | 3,00              | 1,46    | 5,98     | 1,32            | 0,05   | 1,02 | 2,36      | 1,08             | 543,83     |  |
| 50  | 1,96   | 0,00   | 1,22 | 3,21              | 1,22    | 6,61     | 2,69            | 0,00   | 0,87 | 3,58      | 0,87             | 390,16     |  |
| 60  | 1,71   | 0,23   | 1,47 | 3,20              | 1,70    | 5,75     | 2,16            | 0,23   | 1,26 | 3,45      | 1,50             | 401,23     |  |
| 70  | 1,28   | 0,48   | 0.45 | 1,73              | 0,93    | 5,77     | 1,19            | 0,48   | 0,27 | 1,46      | 0,76             | 451,94     |  |
| 80  | 1,38   | 0,60   | 1,26 | $2,\overline{65}$ | 1,87    | 5,42     | 1,54            | 0,60   | 1,07 | 2,62      | 1,68             | 299,95     |  |
| 90  | 2,38   | 0,87   | 1,28 | 3,69              | 2,17    | 5,98     | 1,48            | 0,87   | 0,77 | 2,26      | 1,65             | 358,03     |  |
| 100 | 1,55   | 0.41   | 1,78 | 3,36              | 2,20    | 6,80     | 1,52            | 0,41   | 0,91 | 2,45      | 1,33             | 553,14     |  |
| 150 | 2,55   | 1,02   | 2,12 | 4,72              | 3,16    | 10,02    | 2,45            | 1,02   | 1,40 | 3,89      | 2,44             | 457,58     |  |
| 200 | 2,07   | 0,51   | 2,21 | 4,32              | 2,73    | 12,42    | 2,36            | 0,51   | 1,46 | 3,85      | 1,98             | 393,73     |  |
| 250 | 1,81   | 0,30   | 3,31 | 5,18              | 3,62    | 17,59    | 1,26            | 0,30   | 2,46 | 3,75      | 2,77             | 356,69     |  |
| 300 | 1,88   | 1,19   | 2,80 | 4,73              | 4,02    | 23,00    | 1,79            | 1,19   | 1,76 | 3,58      | 2,96             | 390,08     |  |
| 350 | 2,36   | 1,82   | 1,88 | 4,29              | 3,74    | 24,33    | 1,53            | 0,75   | 1,47 | 3,02      | 2,23             | 392,73     |  |
| 400 | 3,95   | 2,34   | 3.18 | 7,26              | 5,60    | 31,16    | 2,78            | 2,34   | 1,72 | 4,55      | 4,10             | 508,81     |  |
| 450 | 3,19   | 0,93   | 5,38 | 8,74              | 6,35    | 33,95    | 2,72            | 0,93   | 4,10 | 6,93      | 5,07             | 466,41     |  |
| 500 | 2,57   | 1.13   | 6,10 | 8,82              | 7,29    | 36,22    | 2,21            | 1,13   | 4,68 | 6,99      | 5,86             | 447,25     |  |

Tabela 5.4: Resultados -  $Dual\text{ }A \text{ }scent \text{ }e \text{ } Dual\text{ }Adjustment$ aplicado a instância  $f\!1400$ da classe $TSP\mbox{-}Library$ 

das 28 soluções analisadas, 1 ficou com um  $Gap$  menor do que  $2\%$ , 24 ficaram com um Gap entre 2% e 3% e 3 ficaram com um Gap entre 3% e 3.3%. Estas soluções foram geradas gastando um tempo entre 485,61 e 3835,20 segundos. Estes tempos são bastante competitivos considerando a qualidade das soluções analisadas e, considerando também, o fato do pacote comercial ILOG CPLEX (ILOG, 2008) não conseguir obter o ótimo para instâncias desta dimensão no ambiente computacional utilizado em nossos experimentos.

| p    | Dual Ascent |        |      |                      |                  |                    |  |  |  |  |  |  |
|------|-------------|--------|------|----------------------|------------------|--------------------|--|--|--|--|--|--|
|      | $dP_1$      | $dP_2$ | dD   | $Gap_1$              | Gap <sub>2</sub> | т                  |  |  |  |  |  |  |
| 10   | 3,44        | 1,36   | 2,00 | $_{5,5\overline{1}}$ | 3,39             | 328,25             |  |  |  |  |  |  |
| 20   | 3.85        | 0,32   | 2,63 | 6,59                 | 2,96             | 149,30             |  |  |  |  |  |  |
| 30   | 2,17        | 0,32   | 2,43 | 4,65                 | 2,76             | 119,23             |  |  |  |  |  |  |
| 40   | 2,52        | 0,45   | 2,00 | 4,57                 | 2,46             | 95,92              |  |  |  |  |  |  |
| 50   | 1,84        | 0,35   | 1,89 | $\overline{3,76}$    | 2,24             | 87,33              |  |  |  |  |  |  |
| 60   | 1,43        | 1,35   | 1,35 | 2,80                 | 2,72             | 78,86              |  |  |  |  |  |  |
| 70   | 1,92        | 0,90   | 1,77 | 3,73                 | 2,69             | 72,13              |  |  |  |  |  |  |
| 80   | 2,07        | 0,66   | 1,67 | 3,78                 | 2,35             | 68,95              |  |  |  |  |  |  |
| 90   | 2,08        | 0,79   | 1,87 | 3,99                 | 2,67             | 66,44              |  |  |  |  |  |  |
| 100  | 1,90        | 0,59   | 1,51 | 3,43                 | 2,11             | $\overline{70,}45$ |  |  |  |  |  |  |
| 150  | 1,77        | 0,86   | 1,60 | 3,40                 | 2,48             | 76,73              |  |  |  |  |  |  |
| 200  | 1,36        | 0,83   | 1,44 | 2,82                 | 2,28             | 85,05              |  |  |  |  |  |  |
| 250  | 1,34        | 0,82   | 1,51 | 2,87                 | 2,34             | 101,81             |  |  |  |  |  |  |
| 300  | 1,02        | 0,99   | 1,27 | 2,31                 | 2,28             | 115,59             |  |  |  |  |  |  |
| 350  | 1,14        | 0,68   | 1,23 | 2,39                 | 1,92             | 132,41             |  |  |  |  |  |  |
| 400  | 0.93        | 0,18   | 1,15 | 2,09                 | 1,33             | 161,11             |  |  |  |  |  |  |
| 450  | 1,04        | 1,00   | 1,09 | 2,15                 | 2,10             | 164,92             |  |  |  |  |  |  |
| 500  | 0,88        | 0,28   | 1,07 | 1,96                 | 1,35             | 189,61             |  |  |  |  |  |  |
| 550  | 0.99        | 0,37   | 1,00 | 2,00                 | 1,37             | 208,33             |  |  |  |  |  |  |
| 600  | 1,11        | 0,92   | 1,08 | 2,20                 | 2,01             | 228,42             |  |  |  |  |  |  |
| 650  | 1,61        | 1,30   | 1,40 | 3,04                 | 2,72             | 253,88             |  |  |  |  |  |  |
| 700  | 1,78        | 1,24   | 1,41 | 3,21                 | 2,66             | 278,00             |  |  |  |  |  |  |
| 750  | 1,54        | 1,47   | 1,50 | 3,07                 | 3,00             | 291,20             |  |  |  |  |  |  |
| 800  | 1,65        | 1,44   | 1,60 | 3,28                 | 3,06             | 328,88             |  |  |  |  |  |  |
| 850  | 1,75        | 1,24   | 1,51 | 3,29                 | 2,77             | 362,63             |  |  |  |  |  |  |
| 900  | 1,71        | 1,28   | 1,41 | 3,14                 | 2,70             | 383,63             |  |  |  |  |  |  |
| 950  | 1,41        | 1,32   | 1,36 | 2,79                 | 2,69             | 393,02             |  |  |  |  |  |  |
| 1000 | 1,17        | 1,11   | 1,20 | 2,39                 | 2,33             | 411,55             |  |  |  |  |  |  |

Tabela 5.5: Resultados - *Dual Ascent* aplicado a instância pcb3038 da classe TSP-Library

| p    | Dual Ascent |        |      |         |                  |         |  |  |  |  |  |  |  |
|------|-------------|--------|------|---------|------------------|---------|--|--|--|--|--|--|--|
|      | $dP_1$      | $dP_2$ | dD   | $Gap_1$ | Gap <sub>2</sub> | т       |  |  |  |  |  |  |  |
| 10   | 3,79        | 0,03   | 3,30 | 7,22    | 3,33             | 2608,53 |  |  |  |  |  |  |  |
| 20   | 3,14        | 0,28   | 2,21 | 5,41    | 2,50             | 1383,13 |  |  |  |  |  |  |  |
| 30   | 2,52        | 0,32   | 2,33 | 4,90    | 2,66             | 964,84  |  |  |  |  |  |  |  |
| 40   | 1,59        | 0,27   | 1,72 | 3,34    | 1,99             | 805,16  |  |  |  |  |  |  |  |
| 50   | 2,45        | 0,36   | 2,55 | 5,06    | 2,92             | 603,58  |  |  |  |  |  |  |  |
| 60   | 2,67        | 0,96   | 2,52 | 5,25    | 3,51             | 566,64  |  |  |  |  |  |  |  |
| 70   | 2,26        | 0,71   | 2,46 | 4,78    | 3,19             | 537,86  |  |  |  |  |  |  |  |
| 80   | 1,84        | 0,55   | 1,65 | 3,52    | 2,21             | 549,36  |  |  |  |  |  |  |  |
| 90   | 2,34        | 0,59   | 1,93 | 4,32    | 2,52             | 501,48  |  |  |  |  |  |  |  |
| 100  | 1,62        | 0,62   | 1,90 | 3,55    | 2,53             | 485,61  |  |  |  |  |  |  |  |
| 150  | 1,77        | 0,74   | 1,82 | 3,62    | 2,57             | 531,17  |  |  |  |  |  |  |  |
| 200  | 1,42        | 0,81   | 1,69 | 3,14    | 2,52             | 621,41  |  |  |  |  |  |  |  |
| 250  | 1,41        | 0,64   | 1,46 | 2,89    | 2,11             | 673,48  |  |  |  |  |  |  |  |
| 300  | 1,34        | 0,66   | 1,77 | 3,13    | 2,44             | 792,45  |  |  |  |  |  |  |  |
| 350  | 1,54        | 0,58   | 1,93 | 3,51    | 2,52             | 909,20  |  |  |  |  |  |  |  |
| 400  | 1,60        | 0,61   | 1,85 | 3,49    | 2,47             | 1037,91 |  |  |  |  |  |  |  |
| 450  | 1,40        | 0,56   | 1,59 | 3,01    | 2,16             | 1106,33 |  |  |  |  |  |  |  |
| 500  | 1,13        | 0,65   | 1,43 | 2,58    | 2,09             | 1209,33 |  |  |  |  |  |  |  |
| 600  | 1,01        | 0,60   | 1,52 | 2,54    | 2,12             | 1411,30 |  |  |  |  |  |  |  |
| 700  | 1.03        | 0.64   | 1,46 | 2,50    | 2,12             | 1668,91 |  |  |  |  |  |  |  |
| 800  | 1,22        | 0.64   | 1,43 | 2,67    | 2,09             | 1865,64 |  |  |  |  |  |  |  |
| 900  | 1,06        | 0,87   | 1,31 | 2,39    | 2,19             | 2110,55 |  |  |  |  |  |  |  |
| 1000 | 1,17        | 0,72   | 1,29 | 2,47    | 2,02             | 2379,53 |  |  |  |  |  |  |  |
| 1100 | 1,30        | 0,71   | 1,32 | 2,64    | 2,04             | 2597,17 |  |  |  |  |  |  |  |
| 1200 | 1,42        | 0,73   | 1,52 | 2,96    | 2,26             | 2868,03 |  |  |  |  |  |  |  |
| 1300 | 1,74        | 0,77   | 1,75 | 3,52    | 2,54             | 3205,55 |  |  |  |  |  |  |  |
| 1400 | 1,94        | 0,85   | 1,94 | 3,92    | 2,81             | 3456,52 |  |  |  |  |  |  |  |
| 1500 | 1,81        | 0,88   | 1,88 | 3,73    | 2,78             | 3835,20 |  |  |  |  |  |  |  |

Tabela 5.6: Resultados -  $Dual\textsc{ }A \textsc{ }scent\textsc{ }aplicado}$ a instância $rl5934$ da classe TSP-Library

#### Dual Scaling

Nesta seção são apresentados os resultados obtidos com o *Dual Scaling*. A sequência de passos para a geração destes resultados é a seguinte: primeiramente, constrói-se soluções iniciais com todos os métodos implementados e refina cada uma destas soluções com a busca local. A melhor solução é considerada para o passo seguinte. No passo seguinte, executa-se o método Dual Ascent, o método Dual Adjustment e o método Primal-Dual utilizando a solução dual fornecida pelo *Dual Adjustment*. A solução primal obtida pelo *Primal-*Dual é refinada com a busca local. Dando continuidade, aplica-se o Dual Scaling utilizando como ponto de partida as soluções primal e dual obtidas no passos anteriores.

A Tabela 5.7 apresenta os resultados obtidos com a aplicação do Dual Scaling sobre as instâncias da classe  $OR-Library$ . Nesta tabela, exibimos os resultados deste método na versão aleatório e não aleatório. Para cada versão, temos o fator multiplicador β, o Gap (Gap<sub>I</sub>) antes e o Gap (Gap<sub>F</sub>) após a aplicação do método, o percentual de redução  $(R (\%))$  do  $Gap$  decorrente desta aplicação e o tempo  $(T)$ , e segundos, gasto para a obtenção das novas soluções. As instâncias não citadas nesta tabela não foram beneficiadas com a aplicação deste método. O fator multiplicador  $\beta$  foi definido utilizando o algoritmo descrito na Figura 5.4. Para a versão aleatória, a menor e a maior redução do  $GAP$  foram 1,20% e 12,34%, respectivamente. Na versão não aleatória, estes valores foram  $2,41\%$  e  $10,43\%$ , respectivamente. Melhoras nas soluções duais ocorreram em 7 instâncias para a versão aleatória e em 9 instâncias para a vers˜ao n˜ao aleat´oria. No geral, para as instˆancias onde ocorrem melhoras em ambas as vers˜oes, o m´etodo n˜ao aleat´orio obteve resultados mais satisfat´orios. Apesar de serem poucas as instâncias beneficiadas com este método, estas reduções podem ser úteis para técnicas baseadas em enumeração implícita como aquela descrita na Seção 6.2.

| $\mathbf T$<br>R(%)<br>$\mathbf T$<br>$Gap_F$<br>R(%)<br>β<br>$Gap_F$<br>β<br>$Gap_I$<br>$Gap_I$<br>pmed1<br>(100,5)<br>0,9998<br>2,24<br>7,82<br>38,34<br>2,43<br>2,24<br>7,82<br>83,41<br>2,43<br>0,9999<br>(100,10)<br>0.9998<br>0,83<br>0,82<br>0,83<br>0,81<br>2,41<br>43,94<br>pmed3<br>1,20<br>6,11<br>0,9999<br>2,27<br>30,73<br>(200,5)<br>0,9989<br>2,30<br>67,13<br>0,9999<br>2,30<br>2,06<br>10,43<br>pmed <sub>6</sub><br>1,30<br>(200,10)<br>0,9999<br>4,50<br>40,00<br>pmed7<br>$\bar{ }$<br>$\equiv$<br>$\overline{\phantom{a}}$<br>$\equiv$<br>1,11<br>1,06<br>$\overline{\phantom{m}}$<br>pmed11<br>(300,5)<br>0,9988<br>79,78<br>0,9993<br>1,88<br>1,80<br>4,26<br>10,45<br>1,88<br>1,84<br>2,13<br>55,81<br>pmed19<br>(400, 80)<br>2,91<br>0,9994<br>1,03<br>0,96<br>6,80<br>$\equiv$<br>$\equiv$<br>$\overline{\phantom{a}}$<br>$\overline{\phantom{a}}$<br>pmed22<br>0,9993<br>96,08<br>(500, 10)<br>1,62<br>1,54<br>4,94<br>$\overline{\phantom{0}}$<br>$\overline{\phantom{a}}$<br>$\overline{\phantom{a}}$<br>$\overline{\phantom{m}}$<br>$\overline{\phantom{m}}$<br>pmed27<br>(600,10)<br>$\equiv$<br>0,9978<br>1,53<br>1,47<br>3,92<br>136,58<br>$\equiv$<br>$\equiv$<br>$\overline{\phantom{0}}$<br>$\overline{\phantom{a}}$<br>pmed31<br>(700, 5)<br>3,09<br>0,9982<br>2,87<br>7,12<br>130,88<br>$\overline{\phantom{a}}$<br>$\overline{\phantom{m}}$<br>$\overline{a}$<br>$\overline{\phantom{m}}$<br>$\overline{\phantom{m}}$<br>0,9971<br>pmed32<br>(700, 10)<br>2,02<br>1,83<br>9,41<br>125,83<br>$\equiv$<br>$\equiv$<br>$\overline{\phantom{a}}$<br>$\overline{\phantom{0}}$<br>$\equiv$<br>pmed34<br>(700, 140)<br>0,94<br>0,94<br>65,83<br>0,9995<br>$\overline{\phantom{0}}$<br>$\overline{\phantom{m}}$<br>$\overline{\phantom{a}}$<br>$\overline{\phantom{m}}$<br>$\overline{\phantom{a}}$<br>$\overline{\phantom{m}}$<br>pmed37<br>(800, 80)<br>0,9995<br>1,54<br>12,34<br>1,35<br>75,47<br>$\equiv$<br>$\overline{\phantom{m}}$<br>$\overline{\phantom{m}}$<br>$\overline{\phantom{0}}$<br>$\qquad \qquad -$<br>Tabela 5.7: Resultados - Dual Scaling aplicado as instâncias da classe OR-Library | Instância | (n,p) |  | Aleatório |  |  | Não-Aleatório |  |
|----------------------------------------------------------------------------------------------------|-----------|-------|--|-----------|--|--|---------------|--|
|                                                                                                    |           |       |  |           |  |  |               |  |
|                                                                                                    |           |       |  |           |  |  |               |  |
|                                                                                                    |           |       |  |           |  |  |               |  |
|                                                                                                    |           |       |  |           |  |  |               |  |
|                                                                                                    |           |       |  |           |  |  |               |  |
|                                                                                                    |           |       |  |           |  |  |               |  |
|                                                                                                    |           |       |  |           |  |  |               |  |
|                                                                                                    |           |       |  |           |  |  |               |  |
|                                                                                                    |           |       |  |           |  |  |               |  |
|                                                                                                    |           |       |  |           |  |  |               |  |
|                                                                                                    |           |       |  |           |  |  |               |  |
|                                                                                                    |           |       |  |           |  |  |               |  |
|                                                                                                    |           |       |  |           |  |  |               |  |
|                                                                                                    |           |       |  |           |  |  |               |  |
|                                                                                                    |           |       |  |           |  |  |               |  |
|                                                                                                    |           |       |  |           |  |  |               |  |
|                                                                                                    |           |       |  |           |  |  |               |  |
|                                                                                                    |           |       |  |           |  |  |               |  |
|                                                                                                    |           |       |  |           |  |  |               |  |

A Tabela 5.8 compara as soluções fornecidas pelo Dual Scaling com a solução ótima da relaxação linear do PMNC para as instâncias que foram beneficiadas com a aplicação deste método.

| Instância          | (n,p)      |      | Relaxação Linear | dR. Aleatório | dR. Não-Aleatório |
|--------------------|------------|------|------------------|---------------|-------------------|
|                    |            | dP   | т                |               |                   |
| pmed1              | (100,5)    | 0.00 | 0,00             | 2,29          | 2,24              |
| pmed3              | (100,10)   | 0.22 | 0,22             | 0.60          | 0.59              |
| pmed6              | (200.5)    | 0.52 | 0,52             | 1,74          | 1,53              |
| pmed7              | (200, 10)  | 0.00 | 0,00             |               | 0.92              |
| pmed11             | (300.5)    | 0.03 | 0.03             | 1,84          | 1,81              |
| pmed19             | (400, 80)  | 0.00 | 0,00             |               | 0.85              |
| pmed22             | (500, 10)  | 0.41 | 0.41             |               | 1,13              |
| pmed27             | (600, 10)  | 0.06 | 0.06             |               | 1,41              |
| pmed31             | (700, 5)   | 0.60 | 0.60             | 2,47          |                   |
| pmed <sub>32</sub> | (700, 10)  | 0.05 | 0.05             |               | 1,78              |
| pmed34             | (700, 140) | 0.00 | 0,00             | 0.84          |                   |
| pmed37             | (800, 80)  | 0.00 | 0,00             | 1,21          |                   |

Tabela 5.8: Resultados - Relaxação Linear e Dual Scaling aplicado as instâncias da classe OR-Library

O Dual Scaling não apresentou melhoras para as instâncias da TSP-Library quando executado com um limite de tempo de 300 seg. Não é justificável aplicar este método considerando um tempo de execução superior a 300 seg. para estas instâncias devido ao pouco benefício obtido com o mesmo sendo, portanto, descartada a sua utilização nesta classe.

#### Fixação Ativa

Nesta seção serão apresentados os resultados obtidos com a fixação de arcos e facilidades por custo reduzido. A sequência de passos para a geração destes resultados é a seguinte: primeiramente, constroem-se soluções iniciais com todos os métodos implementados e, em seguida, é refinado cada uma destas soluções com a busca local. A melhor solução é considerada para o passo seguinte. No passo seguinte, aplica-se a Fixação Ativa.

Nas tabelas 5.9, 5.10, 5.11 e 5.12 serão analisadas tanto as fixações ocorridas após o término do método Fixação Ativa de arcos e facilidades (FAA,  $FAF$ ) quanto as fixações ocorridas após a primeira iteração destes métodos  $(FCR)$ . A sigla  $FCR$  denota Fixação por Custo Reduzido e as siglas  $FAA$  e FAF denotam, respectivamente, Fixação Ativa de Arcos e Fixação Ativa de Facilidades. Em cada agrupamento de dados (FCR, FAA e FAF) são expostos o Gap, o percentual de redução de arcos ou facilidades  $(R\%)$  e o tempo  $(T)$ , em segundos, gasto para a obtenção destas soluções.

Iremos, agora, analisar o percentual de redução de arcos e facilidades quando comparamos os métodos  $FCR$  e  $FAA$  para os dados da Tabela 5.9. Observando a fixação de arcos, das 40 instâncias analisadas, 8 melhoram o percentual, 15 mantiveram o mesmo percentual e 17 não fixação nenhum arco nestes métodos. Observando a fixação de facilidades nesta mesma tabela, 20 melhoram o percentual, 5 mantiveram o mesmo percentual e 15 não fixação nenhuma facilidade nestes métodos. A explicação para a não fixação de arcos e facilidades serão argumentadas com o auxílio das tabelas 5.13 e 5.16, respectivamente.

Novamente, analisaremos o percentual de redução de arcos e facilidades quando comparamos os métodos FCR e FAA para os dados reportados na Tabela 5.10. Analisando a fixação de arcos, das 18 instâncias analisadas, 6 melhoram o percentual, 12 mantiveram o mesmo percentual e em todas as configurações houve fixação de arcos. Analisando a fixação de facilidades, 3 melhoram o percentual e 15 não fixação nenhuma facilidade nestes métodos. A explicação para a não fixação de facilidades será argumentada com o auxílio da Tabela 5.17 mais adiante.

Com relação ao percentual de redução de arcos e facilidades quando comparamos os métodos  $FCR$  e  $FAA$ , de acordo com a Tabela 5.11, analisando a fixação de arcos, das 28 instâncias analisadas, 12 melhoram o percentual, 4 mantiveram o mesmo percentual e 12 não fixação nenhum arco nestes métodos. Analisando a fixação de facilidades, uma configuração manteve o percentual de redução e 27 não fixação nenhuma facilidade nestes métodos. A explicação para a não fixação de arcos e facilidades serão argumentadas com o auxílio das

| Instância          | (n,p)      | Fixação de Arcos   |             |            |                    | Fixação de Facilidades |                    |                    |             |  |
|--------------------|------------|--------------------|-------------|------------|--------------------|------------------------|--------------------|--------------------|-------------|--|
|                    |            | FCR                |             | <b>FAA</b> |                    | FCR                    |                    | <b>FAF</b>         |             |  |
|                    |            | R(%)               | $\mathbf T$ | R(%)       | т                  | R(%)                   | $\mathbf T$        | R(%)               | $\mathbf T$ |  |
| pmed1              | (100,5)    | 4,35               | 0,11        | 5,76       | 0,34               | 64,00                  | 0,14               | 78,00              | 0,23        |  |
| pmed <sub>2</sub>  | (100,10)   | 65,46              | 0,06        | 65,81      | 0,22               | 40,00                  | 0,10               | 68,00              | 0,30        |  |
| pmed <sub>3</sub>  | (100,10)   | 82,71              | 0,05        | 82,71      | 0,09               | 58,00                  | 0,08               | 59,00              | 0,16        |  |
| pmed4              | (100, 20)  | 95,80              | 0,06        | 95,88      | 0,14               | 47,00                  | 0,09               | 54,00              | 0,16        |  |
| pmed <sub>5</sub>  | (100, 33)  | 95,46              | 0,06        | 95,46      | 0,06               | 17,00                  | 0,07               | 22,00              | 0,16        |  |
| pmed <sub>6</sub>  | (200,5)    | 0,00               | 0,98        | 0,00       | 0,97               | 53,00                  | 1,35               | 63,50              | 2,88        |  |
| pmed7              | (200,10)   | 16,64              | 0,52        | 16,64      | 1,42               | 52,50                  | 0,68               | $\overline{73,00}$ | 2,48        |  |
| pmed8              | (200, 20)  | 87,53              | 0,45        | 87,58      | 1,11               | 64,50                  | 0,59               | 78,00              | 1,33        |  |
| pmed9              | (200, 40)  | 96,71              | 0,38        | 96,71      | 0,59               | 52,50                  | 0,49               | 52,50              | 0,70        |  |
| pmed10             | (200, 67)  | $\overline{9}7,13$ | 0,39        | 97,13      | 0,61               | 16,00                  | 0,51               | 35,50              | 1,06        |  |
| pmed11             | (300,5)    | 0,00               | 3,42        | 0,00       | 3,38               | 54,33                  | 4,97               | $\overline{5}5,00$ | 8,88        |  |
| pmed12             | (300,10)   | 1,02               | 1,97        | 1,02       | 3,86               | 59,00                  | 2,82               | 73,33              | 10,63       |  |
| pmed13             | (300, 30)  | 71,16              | 1,48        | 73,22      | 4,39               | 32,67                  | 2,33               | 64,67              | 7,16        |  |
| pmed14             | (300, 60)  | 95,03              | 1,59        | 95,03      | 2,67               | 20,67                  | 2,40               | 22,67              | 5,84        |  |
| pmed15             | (300, 100) | 98,54              | 1,56        | 98,54      | 2,52               | 23,67                  | 2,20               | 23,67              | 3,02        |  |
| pmed16             | (400,5)    | 0,00               | 9,95        | 0,00       | 10,67              | 60,50                  | 14,76              | 60,50              | 17,16       |  |
| pmed17             | (400,10)   | 0,00               | 6,38        | 0,00       | 6,67               | 30,00                  | 9,24               | 30,25              | 18,94       |  |
| pmed18             | (400, 40)  | 1,01               | 4,78        | 1,02       | 14,14              | 0,00                   | 6,63               | 0,00               | 4,73        |  |
| pmed19             | (400, 80)  | 60,16              | 4,11        | 60,16      | 8,03               | 0,00                   | 5,56               | 0,00               | 4,06        |  |
| pmed20             | (400, 133) | 96,84              | 4,34        | 96,84      | 6,81               | 0,00                   | 5,93               | 0,00               | 4,36        |  |
| pmed21             | (500, 5)   | 0,00               | 13,08       | 0,00       | 12,95              | 83,80                  | 17,29              | 89,60              | 33,97       |  |
| pmed22             | (500,10)   | 0,00               | 16,88       | 0,00       | 16,88              | 36,80                  | $\overline{22,57}$ | 36,80              | 31,95       |  |
| pmed23             | (500, 50)  | 0,65               | 9,59        | 0,66       | 28,16              | 0,00                   | 13,67              | 0,00               | 9,45        |  |
| pmed24             | (500, 100) | 22,80              | 8,55        | 22,83      | 25,50              | 0,00                   | 11,86              | 0,00               | 8,59        |  |
| pmed25             | (600, 167) | 48,48              | 9,66        | 48,48      | 16,33              | 0,00                   | 14,03              | 0,00               | 9,91        |  |
| pmed26             | (600, 5)   | 0,00               | 23,86       | 0,00       | $\overline{23,}67$ | 61,00                  | 40,75              | 69,00              | 72,84       |  |
| $p$ med $27$       | (600, 10)  | 0,00               | 23,28       | 0,00       | 26,63              | 24,00                  | 30,64              | 26,83              | 65,61       |  |
| pmed28             | (600, 60)  | 0,14               | 14,83       | 0,14       | 30,28              | 0,00                   | 19,83              | 0,00               | 14,72       |  |
| pmed29             | (600, 120) | 30,09              | 17,63       | 30,09      | 33,69              | 0,00                   | 23,50              | 0,00               | 17,52       |  |
| pmed <sub>30</sub> | (600, 200) | 12,52              | 18,61       | 12,52      | 34,16              | 0,00                   | 24,24              | 0,00               | 18,63       |  |
| pmed <sub>31</sub> | (700,5)    | 0,00               | 59,09       | 0,00       | 57,39              | 33,71                  | 77,00              | 58,71              | 157,13      |  |
| pmed <sub>32</sub> | (700,10)   | 0,00               | 37,61       | 0,00       | 37,28              | 0,00                   | 49,47              | 0,00               | 36,78       |  |
| pmed <sub>33</sub> | (700, 70)  | 0,00               | 26,44       | 0,00       | 26,38              | 0,00                   | 35,49              | 0,00               | 25,95       |  |
| pmed <sub>34</sub> | (700, 140) | 14,19              | 27,83       | 14,19      | 54,38              | 0,00                   | 37,22              | 0,00               | 27,59       |  |
| pmed35             | (800,5)    | 0,00               | 53,02       | 0,00       | 52,80              | 33,25                  | 70,63              | 44,88              | 314,61      |  |
| pmed <sub>36</sub> | (800,10)   | 0,00               | 56,44       | 0,00       | 55,86              | 0,00                   | 75,25              | 0,00               | 55,47       |  |
| pmed <sub>37</sub> | (800, 80)  | 0,00               | 36,06       | 0,00       | 36,16              | 0,00                   | 48,22              | 0,00               | 35,69       |  |
| pmed <sub>38</sub> | (900,5)    | 0,00               | 86,80       | 0,00       | 86,67              | 51,89                  | 115,77             | 51,89              | 155,94      |  |
| pmed39             | (900,10)   | 0,00               | 84,08       | 0,00       | 87,23              | 6,56                   | 112,21             | 7,44               | 237,72      |  |
| pmed40             | (900, 90)  | 0,00               | 60,34       | 0,00       | 63,13              | 0,00                   | 83,07              | 0,00               | 60,34       |  |

Tabela 5.9: Resultados - Fixação Ativa de arcos e facilidades aplicado as instâncias da classe OR-Library

#### tabelas 5.14 e 5.18, respectivamente.

Com relação ao percentual de redução de arcos e facilidades quando comparamos os métodos  $FCR$  e  $FAA$ , de acordo com a Tabela 5.12, analisando a fixação de arcos, das 28 configurações de  $p$  analisadas, 10 melhoram o percentual de redução de arcos quando comparamos os métodos FCR e FAA, uma configuração manteve o mesmo percentual e 17 não fixação nenhum arco nestes métodos. Analisando a fixação de facilidades, uma configuração manteve o percentual de redução de facilidades quando comparamos os métodos FCR e FAA e 27 não fixação nenhuma facilidade nestes métodos. A explicação para a não fixação de arcos e facilidades serão argumentadas com o auxílio das tabelas 5.15 e 5.19, respectivamente.

As tabelas 5.13, 5.14 e 5.15 exibem, respectivamente, a maior distância

| p   |       |        | Fixação de Arcos |            | Fixação de Facilidades |         |       |            |
|-----|-------|--------|------------------|------------|------------------------|---------|-------|------------|
|     | FCR   |        |                  | <b>FAA</b> |                        | FCR     |       | <b>FAF</b> |
|     | R(%)  | т      | R(%)             | т          | R(%)                   | T       | R(%)  | т          |
| 10  | 78,59 | 88,52  | 78,59            | 155,94     | 78,29                  | 165,18  | 81,29 | 597,36     |
| 20  | 80,40 | 932,84 | 83,83            | 2135,11    | 17,00                  | 2149,48 | 89,29 | 5716,87    |
| 30  | 68,87 | 632,72 | 81,08            | 2229,86    | 0,00                   | 1453,09 | 0.00  | 1530,46    |
| 40  | 78,69 | 574,66 | 79,70            | 1882,05    | 0,00                   | 1266,31 | 0,00  | 1369,71    |
| 50  | 81,85 | 456,03 | 81,85            | 849,31     | 0,00                   | 884,94  | 0,00  | 1035,73    |
| 60  | 81,45 | 491,06 | 83,46            | 1117,44    | 0,00                   | 888,26  | 0,00  | 1113,56    |
| 70  | 87,18 | 446,13 | 87,18            | 765,56     | 0,43                   | 837.79  | 1,93  | 3128,27    |
| 80  | 82,84 | 320,89 | 86,05            | 1036,30    | 0.00                   | 572,68  | 0.00  | 706,16     |
| 90  | 84,83 | 385,03 | 87,75            | 821,64     | 0,00                   | 689.68  | 0,00  | 839,24     |
| 100 | 84,63 | 643,78 | 84,63            | 879,34     | 0,00                   | 1148,40 | 0,00  | 1393,34    |
| 150 | 84,16 | 477,78 | 84,16            | 766,19     | 0,00                   | 782,00  | 0,00  | 1022,71    |
| 200 | 86,87 | 402,39 | 86,87            | 650,94     | 0.00                   | 728,55  | 0.00  | 857,70     |
| 250 | 85,88 | 371,67 | 85,88            | 588,70     | 0,00                   | 690.71  | 0,00  | 799,02     |
| 300 | 87,31 | 402,78 | 87,31            | 623,06     | 0,00                   | 735,39  | 0.00  | 840,42     |
| 350 | 87,81 | 393,92 | 87,81            | 614,08     | 0,00                   | 747,04  | 0,00  | 846,57     |
| 400 | 87,92 | 511,11 | 87,92            | 761,67     | 0,00                   | 1046,74 | 0.00  | 1179,26    |
| 450 | 86,46 | 519,22 | 86,46            | 788,70     | 0,00                   | 1129,31 | 0,00  | 1241,00    |
| 500 | 86,18 | 433,17 | 86,18            | 689,92     | 0,00                   | 872,35  | 0,00  | 1068,64    |

Tabela 5.10: Resultados -  $Fixa\varsigma\tilde{a}o$   $Ativa$ de arcos e facilidades aplicado a instância $\mathit{fl1400}$ da classe $\mathit{TSP-Library}$ 

| p    | Fixação de Arcos |        |            |                     | Fixação de Facilidades |             |                   |        |
|------|------------------|--------|------------|---------------------|------------------------|-------------|-------------------|--------|
|      | FCR              |        | <b>FAA</b> |                     | FCR                    |             | <b>FAF</b>        |        |
|      | R(%)             | т      | R(%)       | т                   | R(%)                   | $\mathbf T$ | $\mathbf{R}(\%)$  | т      |
| 10   | 0.00             | 383,50 | 0,00       | 361,86              | 0,82                   | 468,68      | $0,\overline{82}$ | 639,25 |
| 20   | 0.00             | 217,53 | 0,00       | 204,39              | 0,00                   | 338,82      | 0,00              | 205,06 |
| 30   | 0.00             | 182,03 | 0.00       | 170,86              | 0.00                   | 301,89      | 0.00              | 171,73 |
| 40   | 0.00             | 165,56 | 0.00       | 157,77              | 0,00                   | 283,21      | 0.00              | 158,70 |
| 50   | 0,00             | 152,83 | 0,00       | 146,97              | 0,00                   | 268,61      | 0,00              | 148,02 |
| 60   | 0,00             | 146,78 | 0,00       | 141,02              | 0,00                   | 258,11      | 0,00              | 141,95 |
| 70   | 0.00             | 141,88 | 0.00       | 136,64              | 0,00                   | 261,12      | 0.00              | 137,66 |
| 80   | 0,00             | 137,50 | 0,00       | 133,02              | 0,00                   | 245,95      | 0,00              | 136,56 |
| 90   | 0.00             | 141,06 | 0,00       | 133,94              | 0,00                   | 210,29      | 0,00              | 136,66 |
| 100  | 0.00             | 144,86 | 0,00       | 138,39              | 0,00                   | 193,16      | 0,00              | 140,06 |
| 150  | 0,00             | 158,36 | 0,00       | 152,67              | 0,00                   | 260,31      | 0,00              | 153,44 |
| 200  | 0,00             | 177,34 | 0,67       | 245,47              | 0,00                   | 355,52      | 0.00              | 171,91 |
| 250  | 0.10             | 203,55 | 4,74       | 347,64              | 0,00                   | 397,45      | 0,00              | 196,02 |
| 300  | 9,94             | 222,77 | 13,46      | 295,88              | 0,00                   | 456,23      | 0,00              | 212,02 |
| 350  | 16,60            | 248,75 | 16,60      | 266,33              | 0,00                   | 423,91      | 0,00              | 231,61 |
| 400  | 25,75            | 263,89 | 34,14      | 333,52              | 0,00                   | 549,37      | 0,00              | 254,00 |
| 450  | 40,06            | 290,05 | 42,48      | $\overline{4}19,50$ | 0,00                   | 594,39      | 0,00              | 287,42 |
| 500  | 46,91            | 305,38 | 46,91      | 333,89              | 0,00                   | 622,36      | 0,00              | 306,95 |
| 550  | 45,79            | 330,98 | 45,79      | 361,73              | 0,00                   | 702,98      | 0,00              | 362,03 |
| 600  | 41,92            | 375,45 | 47,26      | 584,72              | 0,00                   | 756,05      | 0,00              | 459,25 |
| 650  | 32,29            | 410,95 | 44,07      | 525,34              | 0,00                   | 791,41      | 0,00              | 497,30 |
| 700  | 40,27            | 435,36 | 44,50      | 581,67              | 0,00                   | 821,28      | 0,00              | 533,22 |
| 750  | 43,21            | 472,80 | 46,66      | 718,64              | 0,00                   | 864,50      | 0,00              | 563,66 |
| 800  | 44,47            | 491,06 | 46,44      | 701,14              | 0,00                   | 901,67      | 0,00              | 603,64 |
| 850  | 42,69            | 534,75 | 46,39      | 844,50              | 0,00                   | 964,86      | 0,00              | 640,58 |
| 900  | 49,71            | 558,02 | 49,71      | 651,39              | 0,00                   | 1071,59     | 0,00              | 673,59 |
| 950  | 54,01            | 566,08 | 54,96      | 798,97              | 0,00                   | 1060,65     | 0,00              | 698,89 |
| 1000 | 58,79            | 596,02 | 65,16      | 817,61              | 0,00                   | 1056,64     | 0,00              | 723,30 |

Tabela 5.11: Resultados - Fixação Ativa de arcos e facilidades aplicado a instância $pcb3038$ da classe $TSP\mbox{-}Library$ 

| $\mathbf{p}$ |         |         | Fixação de Arcos |          | Fixação de Facilidades |          |            |         |
|--------------|---------|---------|------------------|----------|------------------------|----------|------------|---------|
|              |         | FCR     | <b>FAA</b>       |          | FCR                    |          | <b>FAF</b> |         |
|              | $R(\%)$ | T       | $R(\%)$          | T        | $R(\%)$                | т        | R(%)       | т       |
| 10           | 0,00    | 3314,59 | 0.00             | 2977,66  | 0.03                   | 4648,26  | 0,03       | 7689,94 |
| 20           | 0,00    | 1864,98 | 0,00             | 1927,08  | 0,00                   | 2373,79  | 0,00       | 1657,45 |
| 30           | 0,00    | 1478,30 | 0,00             | 1361,13  | 0.00                   | 1785,22  | 0,00       | 1400,86 |
| 40           | 0,00    | 1314,13 | 0,00             | 1251,53  | 0.00                   | 1625,89  | 0.00       | 1258,89 |
| 50           | 0.00    | 1118,98 | 0,00             | 1077,52  | 0.00                   | 1383,26  | 0.00       | 1289,22 |
| 60           | 0,00    | 1077,30 | 0,00             | 1088,95  | 0,00                   | 1368,58  | 0,00       | 1106,06 |
| 70           | 0,00    | 1087,55 | 0,00             | 1095,77  | 0,00                   | 1352,66  | 0,00       | 1088,11 |
| 80           | 0,00    | 1049,36 | 0,00             | 1063,39  | 0,00                   | 1325,96  | 0,00       | 1062,69 |
| 90           | 0,00    | 1053,69 | 0,00             | 1078,00  | 0,00                   | 1328,19  | 0,00       | 1073,67 |
| 100          | 0,00    | 1066,77 | 0,00             | 1072,09  | 0,00                   | 1367,02  | 0,00       | 1107,86 |
| 150          | 0,00    | 1237,14 | 0,00             | 1202,56  | 0,00                   | 1494,61  | 0,00       | 1243,53 |
| 200          | 0,00    | 1392,14 | 0,00             | 1368,48  | 0,00                   | 1690,49  | 0,00       | 1419,34 |
| 250          | 0,00    | 1595,33 | 0,00             | 1555,53  | 0,00                   | 1865,54  | 0,00       | 1595,08 |
| 300          | 0,00    | 1783,03 | 0,00             | 1758,88  | 0,00                   | 2175,60  | 0,00       | 1807,11 |
| 350          | 0,00    | 1937,95 | 0,00             | 1887,05  | 0,00                   | 2392,43  | 0,00       | 2048,22 |
| 400          | 0,00    | 2143,34 | 0,00             | 2121,95  | 0,00                   | 2598,97  | 0.00       | 2223,58 |
| 450          | 0.00    | 2310,56 | 0.00             | 2286,61  | 0.00                   | 2895,86  | 0.00       | 2426,61 |
| 500          | 0,35    | 2466,14 | 2,27             | 3428,17  | 0,00                   | 3119,62  | 0,00       | 2721,61 |
| 600          | 3,67    | 2855,31 | 8,56             | 3812,31  | 0,00                   | 3633,05  | 0,00       | 3148,39 |
| 700          | 7,54    | 3562,38 | 15,46            | 4271,59  | 0,00                   | 4003,16  | 0,00       | 3538,39 |
| 800          | 13,06   | 3598,38 | 21,11            | 4930,11  | 0,00                   | 4582,56  | 0,00       | 4001,78 |
| 900          | 20,02   | 4094,72 | 25,63            | 5916,55  | 0,00                   | 4855,86  | 0,00       | 4366,89 |
| 1000         | 31,23   | 4396,52 | 33,37            | 6759,70  | 0,00                   | 5472,90  | 0,00       | 4782,98 |
| 1100         | 33,03   | 4850,67 | 40,27            | 7202,17  | 0,00                   | 5927,70  | 0,00       | 5168,19 |
| 1200         | 29,14   | 5155,89 | 39,98            | 7657,80  | 0,00                   | 7191,00  | 0,00       | 5549,33 |
| 1300         | 23,84   | 5614,42 | 38,07            | 8518,23  | 0,00                   | 8978,33  | 0,00       | 6016,56 |
| 1400         | 23,32   | 6018,53 | 36,69            | 10434,66 | 0,00                   | 10257,66 | 0,00       | 6301,48 |
| 1500         | 32,96   | 6358,34 | 32,96            | 7731,88  | 0,00                   | 10727,65 | 0,00       | 6477,45 |

Tabela 5.12: Resultados - Fixação Ativa de arcos e facilidades aplicado a instância rl5934 da classe TSP-Library

 $d_{ij}$ , juntamente com o respectivo arco  $(i, j)$ , contida em cada um dos grafos que definem as instâncias da classe  $OR-Library$  e as instâncias  $pcb3038$  e rl5934 da classe TSP-Library. Além, das triplas  $(i, j, d_{ij})$ , são apresentados os Gaps utilizados nas fixações. Nestas tabelas estão presentes apenas as instân $cias/configurações de p$  onde nenhum arco foi fixado por custo reduzido. Analisando a Tabela 5.13 observamos que somente as instâncias  $\mathit{pmed6}, \mathit{pmed21},$ pmed33 e pmed37 possuem  $d_{ij} > Gap$ . Para as demais instâncias,  $d_{ij} < Gap$ . Como o custo reduzido  $\bar{c}_{\pi}(ij)$  do arco  $(i,j)$  é definido pela equação 2-12, estas instâncias nunca terão  $\bar{c}_{\pi}(ij) > d_{ij}$ . Para que  $(i,j)$  seja fixado, a condição  $\bar{c}_{\pi}(ij) > Gap$  deve ser satisfeita (ver Seção 5.2.2) e, nestes casos,  $\bar{c}_{\pi}(ij) < Gap$ . Consequentemente, estas instâncias não terão nenhum arco fixado por custo reduzido. No entanto, no caso das instâncias  $\mathit{pmed6}, \mathit{pmed21}, \mathit{pmed33}$  e  $\mathit{pmed37},$ a variável  $\lambda_i$  presente na equação 2-12 fez  $\bar{c}_{\pi}(ij)$  ficar menor do que o  $Gap$ , não havendo a possibilidade de fixar nenhum arco nestas instâncias.

Na Tabela 5.14 somente  $p = 200$  possui  $d_{ij} > Gap$ . Para as demais instâncias,  $d_{ij} < Gap$ . Consequentemente, estas demais instâncias não terão nenhum arco fixado por custo reduzido. Mas, no caso de  $p = 200$ , a variável  $\lambda_i$ presente na equação 2-12 fez  $\bar{c}_{\pi}(ij)$  ficar menor do que o  $Gap$ , não havendo a possibilidade de fixar nenhum arco.

| Instância |        |           | Valor do <i>Gap</i> |     |                  | Distância Máxima |
|-----------|--------|-----------|---------------------|-----|------------------|------------------|
|           | Nome   | (n,p)     |                     |     | $(i, j, d_{ij})$ |                  |
|           | pmed6  | (200,5)   | 176,00              | 62  | 32               | 198,00           |
|           | pmed11 | (300,5)   | 142,00              | 299 | 187              | 134,00           |
|           | pmed16 | (400,5)   | 182,00              | 290 | 117              | 107,00           |
|           | pmed17 | (400,10)  | 127,00              | 307 | 34               | 105,00           |
|           | pmed21 | (500, 5)  | 77,00               | 454 | 159              | 91,00            |
|           | pmed22 | (500, 10) | 137,00              | 459 | 393              | 113,00           |
|           | pmed26 | (600.5)   | 207,00              | 462 | 86               | 87,00            |
|           | pmed27 | (600, 10) | 125,00              | 599 | 462              | 91,00            |
|           | pmed31 | (700, 5)  | 303,00              | 330 | 274              | 65,00            |
|           | pmed32 | (700, 10) | 184,00              | 699 | 134              | 124,00           |
|           | pmed33 | (700, 70) | 62,00               | 598 | 292              | 74,00            |
|           | pmed35 | (800,5)   | 288,00              | 799 | 319              | 74,00            |
|           | pmed36 | (800, 10) | 255,00              | 799 | 394              | 87,00            |
|           | pmed37 | (800, 80) | 77,00               | 256 | 39               | 78,00            |
|           | pmed38 | (900,5)   | 281,00              | 899 | 238              | 84,00            |
|           | pmed39 | (900, 10) | 209,00              | 899 | 726              | 115,00           |
|           | pmed40 | (900, 90) | 88,00               | 873 | 629              | 69,00            |

Tabela 5.13: Resultados - Maiores distâncias para as instâncias da classe OR-Library onde nenhum arco foi fixado por custo reduzido

| p                 | Valor do Gap     |
|-------------------|------------------|
| 10                | 23431.72         |
| 20                | 20666,78         |
| 30                | 20073,57         |
| 40                | 9121,23          |
| 50                | 11428,44         |
| 60                | 6506,09          |
| 70                | 8435,40          |
| 80                | 9363,91          |
| 90                | 9459,12          |
| 100               | 9342,87          |
| 150               | 5451,65          |
| 200               | 4517,31          |
| $(i, j, d_{i j})$ | (3036;0;4830,80) |

Tabela 5.14: Resultados - Maiores distâncias para os valores de  $p$  na instância pcb3038 da classe TSP-Library onde nenhum arco foi fixado por custo reduzido

Na Tabela 5.15 podemos observar que todos os valores de p possuem  $d_{ij} < Gap$  implicando na não fixação de nenhum arco por custo reduzido nas diferentes configurações de *p*.

As tabelas 5.16, 5.17, 5.18 e 5.19 apresentam os valores dos Gaps e dos  $-\gamma s$  utilizados nas fixações para as instâncias da classe OR-Library e para as diferentes configurações de p nas instâncias  $f1400$ , pcb $3038$  e rl $5934$  da classe TSP-Library onde, em ambas as classes, nenhuma facilidade foi fixada por custo reduzido.

Ao analisarmos a Tabela 5.16, observamos que somente as instâncias pmed20 e pmed32 possuem  $-\gamma > Gap$ . Para as demais instâncias,  $-\gamma < Gap$ . Como o custo reduzido  $\bar{c}_{\pi}(j)$  da facilidade j é definido pela equação 2-13, o valor máximo para  $\bar{c}_{\pi}(j) \in -\gamma$ . Para que a facilidade j seja fixado, a condição  $\bar{c}_{\pi}(j) > Gap$  deve ser satisfeita (ver Seção 5.2.2) e, nestes casos,  $\bar{c}_{\pi}(j) < Gap$ . Consequentemente, estas instâncias não terão nenhum arco fixado por custo reduzido. No entanto, no caso das instâncias  $pmed20$  e  $pmed32$ , o valor da

| p                | Valor do Gap            |
|------------------|-------------------------|
| 10               | 270352,63               |
| 20               | 121531,88               |
| 30               | 135319.76               |
| 40               | 84904,34                |
| 50               | 118390.79               |
| 60               | 81795,15                |
| 70               | 74835,94                |
| 80               | 67368,18                |
| 90               | 71121,42                |
| 100              | 67430,08                |
| 150              | 50125,68                |
| 200              | 38687,07                |
| 250              | 34372,26                |
| 300              | 31379,82                |
| 350              | 28815,40                |
| 400              | 24863,90                |
| 450              | 22134,27                |
| $(i, j, d_{ij})$ | (5703; 2944; 21539, 15) |

Tabela 5.15: Resultados - Maiores distâncias para os valores de  $p$  na instância rl5934 da classe TSP-Library onde nenhum arco foi fixado por custo reduzido

parcela  $\sum_{i\in U}\mu_{ij}$  presente na equação 2-12 fez  $\overline{c}_{\pi}(j)$  ficar menor do que o  $Gap,$ não havendo a possibilidade de fixar nenhum arco nestas instâncias.

|                    | Instância  | Valor do Gap |        |
|--------------------|------------|--------------|--------|
| Nome               | (n,p)      |              |        |
| pmed18             | (400, 40)  | 60,00        | 57,00  |
| pmed19             | (400, 80)  | 29,00        | 25,00  |
| pmed20             | (400, 133) | 11,00        | 16,00  |
| pmed23             | (500, 50)  | 51,00        | 43,00  |
| pmed24             | (500, 100) | 34,00        | 22,00  |
| pmed25             | (600, 167) | 23,00        | 14,00  |
| pmed28             | (600, 60)  | 67,00        | 35,00  |
| pmed29             | (600, 120) | 27,00        | 19,00  |
| pmed30             | (600, 200) | 37,00        | 11,00  |
| pmed <sub>32</sub> | (700, 10)  | 184,00       | 199,00 |
| pmed33             | (700, 70)  | 62,00        | 33,00  |
| pmed34             | (700, 140) | 28,00        | 16,00  |
| pmed36             | (800, 10)  | 255,00       | 224,00 |
| pmed <sub>37</sub> | (800, 80)  | 77,00        | 30,00  |
| pmed40             | (900, 90)  | 88,00        | 26,00  |

Tabela 5.16: Resultados - Valor do  $Gap$  e do  $-\gamma$  para as instâncias da classe OR-Library onde nenhuma facilidade foi fixada por custo reduzido

Examinado a Tabela 5.17, certificamos que as diferentes configurações para p geram um  $-\gamma$  menor do que o Gap, exceto para  $p=30,40$  e 50. Nestas configurações não ocorrem fixações pelos motivos explicados anteriormente.

As diferentes configurações para  $p$  na instância  $\text{pcb3038}$ , conforme exposto na Tabela 5.18, geram um  $-\gamma$  menor do que o *Gap*. Consequentemente, nestas configurações não ocorrerão nenhuma facilidade fixada por custo reduzido.

Na Tabela 5.19 todas as diferentes configurações para  $p$ , exceto  $p = 20$ , geram um  $-\gamma$  menor do que o Gap. Consequentemente, nestas configurações não ocorrerão nenhuma facilidade fixada por custo reduzido. Porém, para  $p = 20$  não ocorrem fixações devido a contribuição da parcela  $\sum_{i \in U} \mu_{ij}$ ,

| p   | Valor do Gap |                    |
|-----|--------------|--------------------|
| 30  | 757,02       | 979,79             |
| 40  | 493,57       | 628,61             |
| 50  | 333,34       | 421,26             |
| 60  | 358,57       | 308,36             |
| 80  | 306,94       | 182,74             |
| 90  | 235,55       | 147,62             |
| 100 | 245,73       | 111,19             |
| 150 | 267,73       | 62,99              |
| 200 | 169,36       | 39,61              |
| 250 | 210,62       | 25,07              |
| 300 | 159,27       | 17,72              |
| 350 | 140,78       | 14,28              |
| 400 | 136,49       | $\overline{1}1,82$ |
| 450 | 191,79       | 11,08              |
| 500 | 204,38       | 8,36               |

Tabela 5.17: Resultados - Valor do  $Gap$ e do  $-\gamma$ para a instância  $fl1400$ da classe TSP-Library onde nenhuma facilidade foi fixada por custo reduzido

| p    | Valor do <i>Gap</i>  |                    |
|------|----------------------|--------------------|
| 20   | 20666,78             | 16460,06           |
| 30   | 20073,57             | 9788,21            |
| 40   | $\overline{9121,23}$ | 6823,76            |
| 50   | 11428.44             | 4376,79            |
| 60   | 6506,09              | 3440,87            |
| 70   | 8435,40              | 2672,58            |
| 80   | 9363,91              | 2120,55            |
| 90   | 9459,12              | 1815,84            |
| 100  | 9342,87              | 1530,33            |
| 150  | 5451,65              | 921,49             |
| 200  | 4517,31              | 612,60             |
| 250  | 4115,86              | 427,57             |
| 300  | 2855,21              | 350,44             |
| 350  | 2572,84              | 288,89             |
| 400  | $\overline{2287,}24$ | 238,89             |
| 450  | 1908,64              | 203,31             |
| 500  | 1740,72              | 175,09             |
| 550  | 1772,07              | 154,84             |
| 600  | 1872,87              | 136,52             |
| 650  | 2125,60              | 121,08             |
| 700  | 1920,84              | 110,65             |
| 750  | 1849,25              | $\overline{98,30}$ |
| 800  | 1820,51              | 87,82              |
| 850  | 1866,67              | 81,97              |
| 900  | 1693,42              | $\overline{7}7,10$ |
| 950  | 1589,20              | $\overline{74,01}$ |
| 1000 | 1473,30              | 69,68              |

Tabela 5.18: Resultados - Valor do Gap e do  $-\gamma$  para a instância pcb3038 da classe TSP-Library onde nenhuma facilidade foi fixada por custo reduzido

| p    | Valor do Gap | $-\gamma$             |
|------|--------------|-----------------------|
| 20   | 121531,88    | 147907,92             |
| 30   | 135319,76    | 78536,18              |
| 40   | 84904,34     | 51138,23              |
| 50   | 118390,79    | 33181,64              |
| 60   | 81795,15     | 27870,21              |
| 70   | 74835,94     | $\overline{22}535,04$ |
| 80   | 67368,18     | 18347,47              |
| 90   | 71121,42     | 15087,12              |
| 100  | 67430,08     | 12731,53              |
| 150  | 50125,68     | 7419,59               |
| 200  | 38687,07     | $\overline{482}1,91$  |
| 250  | 34372,26     | 3457,12               |
| 300  | 31379,82     | 2599,44               |
| 350  | 28815,40     | 2126,66               |
| 400  | 24863,90     | 1724,65               |
| 450  | 22134,27     | 1472,00               |
| 500  | 17477,48     | 1273,48               |
| 600  | 14335,76     | 1002,83               |
| 700  | 12754,97     | 759,33                |
| 800  | 11314,43     | 636,93                |
| 900  | 10052,81     | 532,19                |
| 1000 | 8544,47      | $\overline{4}74,32$   |
| 1100 | 8343,11      | 414,12                |
| 1200 | 8824,02      | 356,77                |
| 1300 | 9536,24      | 307,57                |
| 1400 | 9619,63      | 267,00                |
| 1500 | 8390,45      | 238,76                |

presente na equação 2-12, na redução do $\overline{c}_{\pi}(j)$ a um valor menor do que o Gap.

Tabela 5.19: Resultados - Valor do  $Gap$ e do  $-\gamma$ para a instância  $rl5934$  da classe TSP-Library onde nenhuma facilidade foi fixada por custo reduzido

## 5.7.2 Complexidade

A Tabela 5.20 apresenta a complexidade de pior caso dos algoritmos duais implementados para este trabalho.

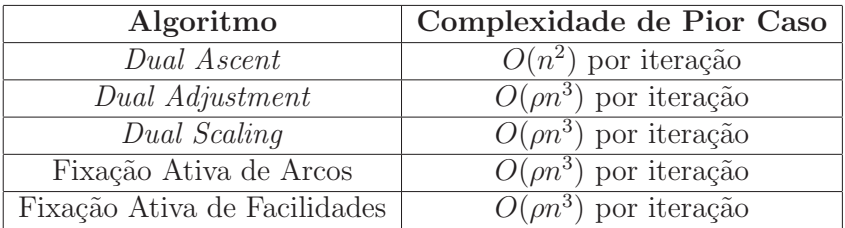

Tabela 5.20: Complexidade de pior caso dos algoritmos duais

#### 5.8 **Conclusão**

O método *Dual Ascent* proposto no final dos anos 70 é bastante competitivo quando comparado aos atuais métodos de resolução para o PMNC. O Dual Ascent encontra em um tempo computacional não elevado soluções primais e duais com a grande maioria dos GAPs inferiores a 4%. Se compararmos as soluções primais obtidas com os ótimos ou com a melhor solução conhecida, o desvio fica bem menor do que  $4\%$ , chegando ao ótima para algumas instâncias. Se compararmos as soluções duais com o ótimo ou com o melhor conhecido, este percentual também reduz consideravelmente. Contudo, se aplicarmos uma busca local na solução primal obtida pelo *Dual Ascent*, o percentual de soluções ótimas encontradas aumenta bastante. Considerando a aplicação do método *Dual Adjustment*, grande parte dos  $GAPs$  encontrados ficam inferiores a 3%, mas ao custo de se elevar consideravelmente o tempo computacional. O *Dual Adjustment* também foi proposto no final dos anos 70, juntamente com o *Dual Ascent*, e este método pode ser interpretado como uma espécie de busca local. A sua aplicação melhora muito a qualidade das soluções encontradas pelo método *Dual Ascent*.

Obtemos melhoras nas soluções duais com o método Dual Scaling apenas para algumas instâncias da classe OR-Library. Na versão aleatória 7 instâncias foram beneficiadas e na versão não aleatória 9 instâncias foram beneficiadas. Porém, este benefício é modesto, sendo nulo para as instâncias da classe TSP-Library.

Comparando os métodos Fixação Ativa de Arcos (FAA) e de Facilidades  $(FAF)$ , houve instâncias onde a  $FAA$  não eliminou nenhum arco enquanto a  $FAF$  conseguiu reduzir facilidades. Por outro lado, o inverso também aconteceu, ou seja,  $FAF$  não reduziu facilidades para uma instância e a  $FAA$  reduziu arcos nesta mesma instância. Nas instâncias onde ocorreram reduções em ambos os métodos, houve configurações onde a FAA reduziu mais e em outras configurações a  $FAF$  foi superior nas reduções. Para as instâncias da classe  $OR-Library$ , os resultados com ambas as fixações foram equilibrados. Porém, para as instâncias da classe TSP-Library, a FAA apresentou resultados superiores a FAF. Contudo, observamos que os valores da solução ótima atingem valores muito grandes quando o número de clientes ultrapassa um milhar e, neste caso, um  $GAP$  de  $1\%$  do valor ótimo corresponde a números grandes, que são superiores ao diâmetro da região ocupada pelos clientes, quando estes estão no plano e as distâncias consideradas são Euclidianas. Isto dificulta a redução das instâncias a partir de técnicas baseada nos custos reduzidos das variáveis. Para o método *Branch-and-Ascent* apresentado na seção 6.2, a FAF é mais promissora devido a forma como são criados os subproblemas neste método. Na seção 6.2 detalharemos melhor esta questão.